EVALUACION ECONOMICA DE LA RESPUESTA DE MAIZ HIBRIDO (HR-10) EN JILOTILLO A LA APLICACION DE DIFERENTES NIVELES DE FERTILIZACION NITROGENADA Y FOSFORADA EN LA ESCUELA AGRICOLA PANAMERICA

POR

Mario Augusto Carrera Escobar

El autor concede a la Escuela Agrícola Panamericana permiso para reproducir y distribuir copias de este trabajo para los usos que<br>considere necesarios. Para otras personas y otros fines, se reservan los derechos del autor.

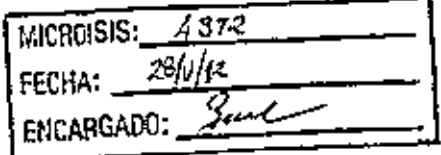

#### MARIO AUGUSTO CARRERA ESCOBAR

**Service**  $\sim 3\eta_{\rm A}$ 

Abril, 1991

EVALUACION ECONOMICA DE LA RESPUESTA DE MAIZ HIBRIDO (HR-10) EN JILOTILLO A LA APLICACION DE DIFERENTES NIVELES DE FERTILIZACION NITROGENADA Y FOSFORADA EN LA ESCUELA AGRICOLA PANAMERICANA.

> POC Mario Augusto Carrera Escobar

El autor concede a la Escuela Agricola Panamerícana permiso para reproducir Y dietribuir copias de este trabajo para los usos que considere necesario. Para otras personas y otros fines, se reservan los derechos de autor.

---------------------------------- Mario Augusto Carrera Escobar

 $Abr11 - 1991$ 

A Dios.

A mis padres y hermanos.

A la Familia Escobar.

A las Familias Martinez Mencia, Garcia Sandoval y Sáenz Carcia.

A Guatemala.

#### AGRADECIMIENTOS

A la Escuela Agricola Panamericana, por moldear mi carácter y enseñarroe que el trabajo lo vence todo.

A USAID/Guatemala y FOPECA por otorgarme la beca de estudios durante el último año.

AL Consejo de Asesores de Tesis, que en todo momento me brindaron sus conocimientos y dedicación.

A las Familias Dysli y Rojas, por toda su atención y cariño demostrado.

Al Colegio San Sebastián, en especial al Lic. Rolando Marroquín, por ser forjadores de temple.

A todos mis profesores que me transmitieron sus conocimientos

A mis compañéros, por haber aprendido de ellos.

#### LISTA DE CONTENIDO

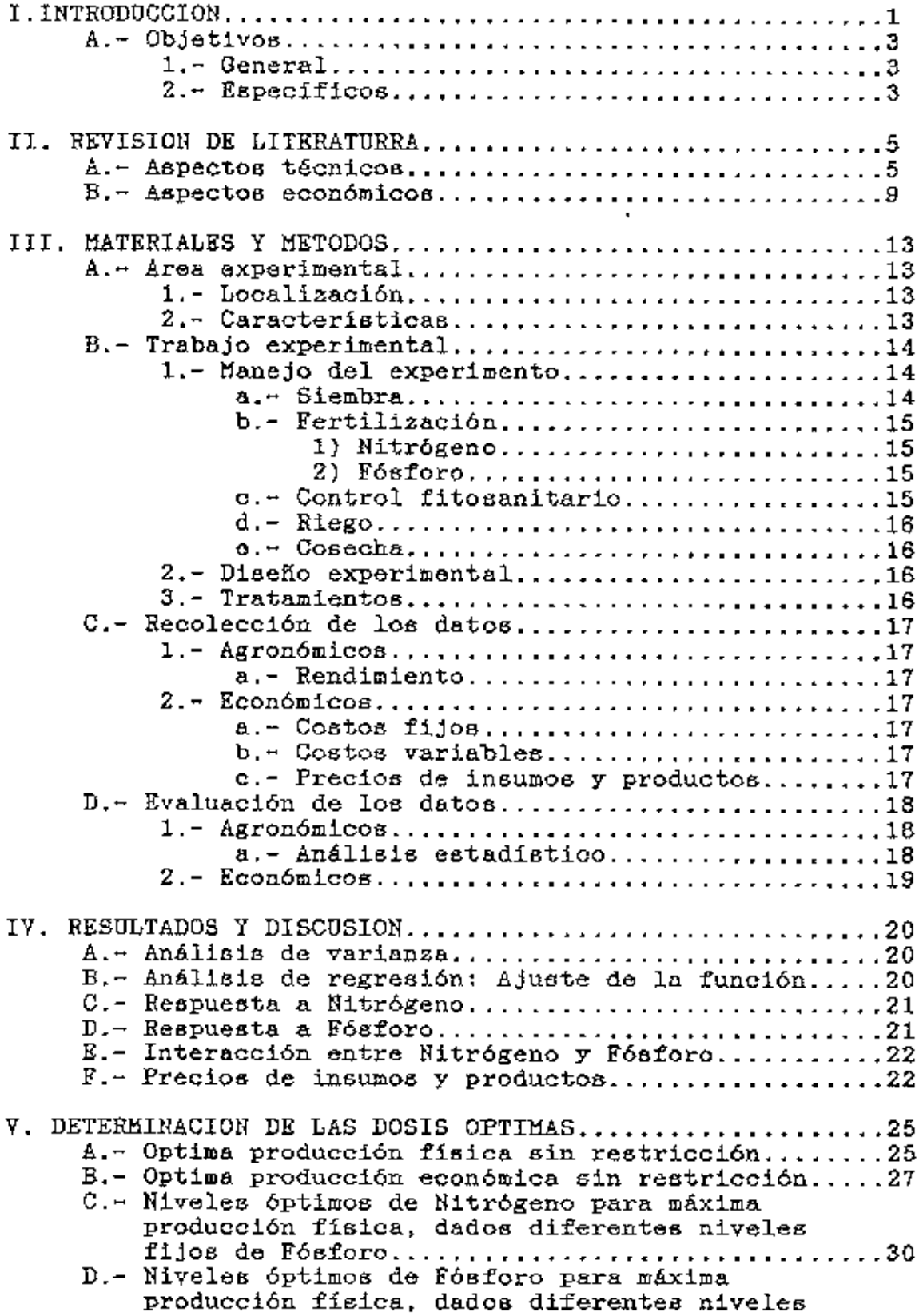

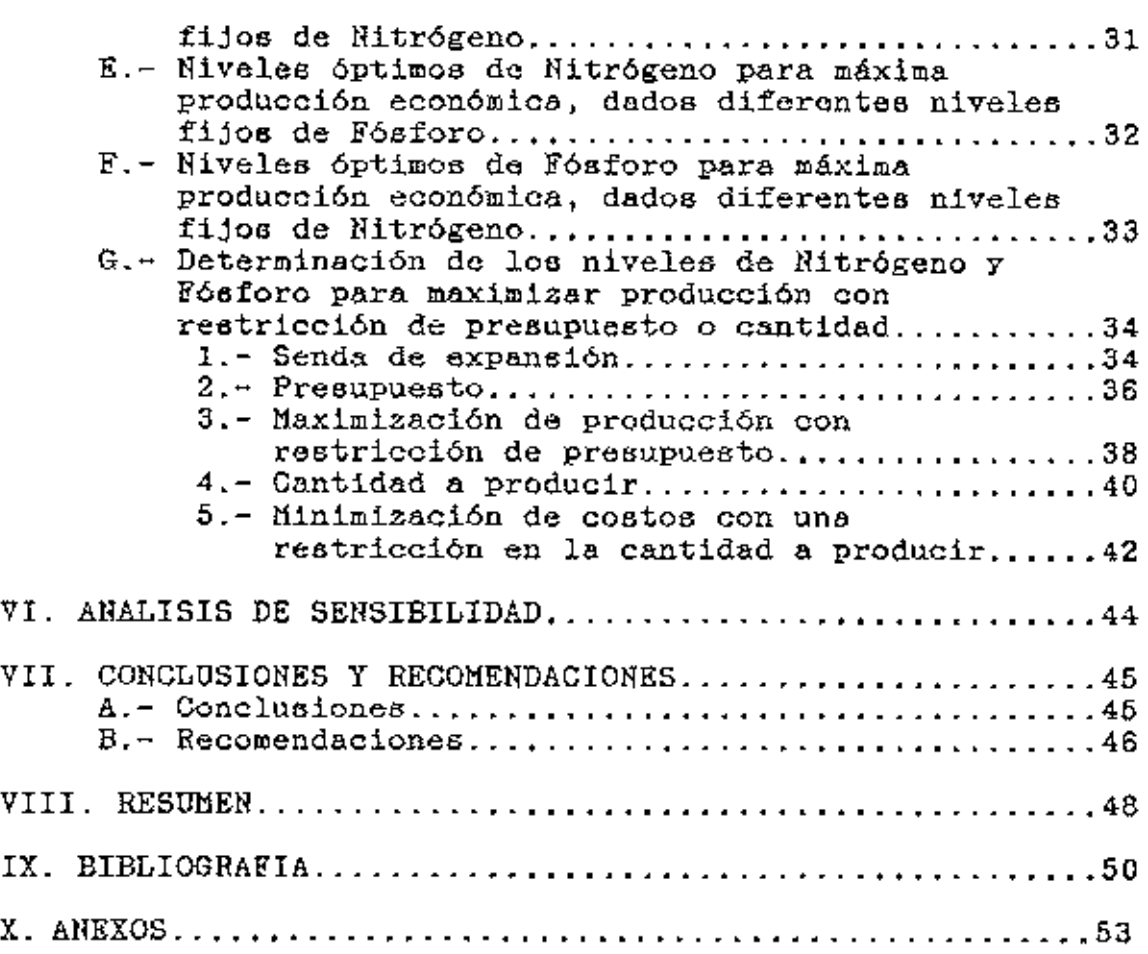

#### LISTA DE COADROS

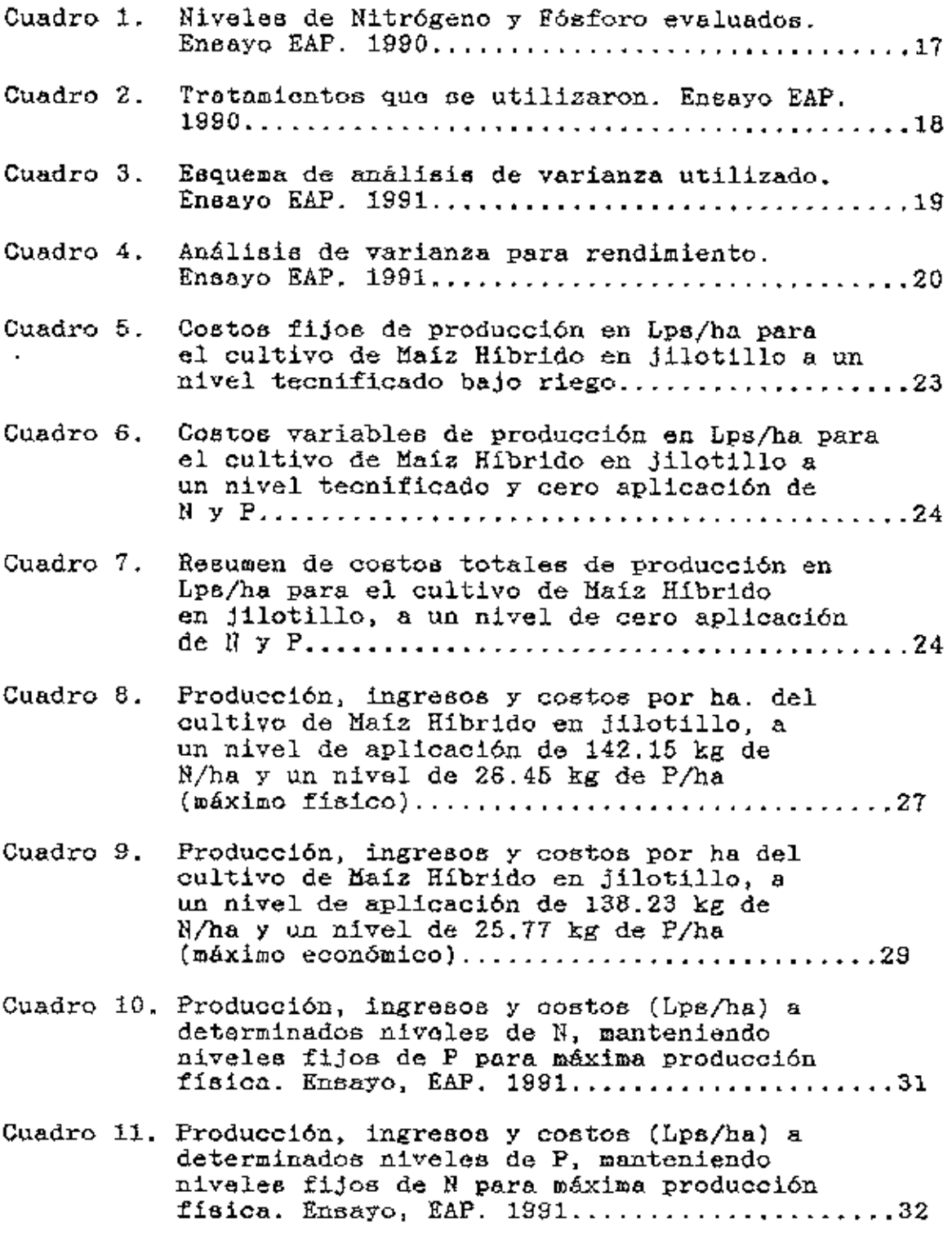

 $\left\langle \varepsilon_{\mathrm{U}\mathrm{O}\mathrm{U}_{14\mathrm{M}_{\odot}}}\right\rangle$  $\label{eq:1} \left\langle \mathbf{P}_{\mathrm{LIP}}\right\rangle = \frac{1}{N_{\mathrm{H}}\left(1-\epsilon\right)}\left\langle \mathbf{1}-\mathbf{1}\right\rangle \left\langle \mathbf{1}-\mathbf{1}\right\rangle \left\langle \mathbf{1}-\mathbf{1}\right\rangle \left\langle \mathbf{1}-\mathbf{1}\right\rangle \left\langle \mathbf{1}-\mathbf{1}\right\rangle \left\langle \mathbf{1}-\mathbf{1}\right\rangle \left\langle \mathbf{1}-\mathbf{1}\right\rangle \left\langle \mathbf{1}-\mathbf{1}\right\rangle \left\langle \mathbf{1}-\mathbf{1}\right\rangle$ 

 $\mathcal{L}^{\text{max}}$ 

 $\mathbb{Z}^2$ 

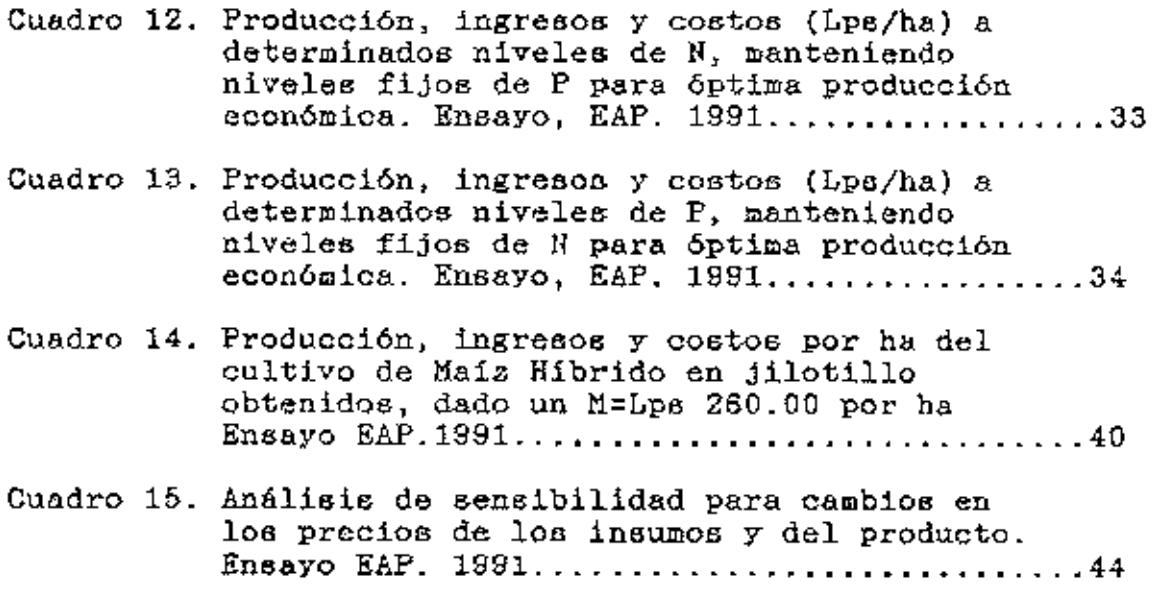

 $\Delta\sim 10^4$ 

#### LISTA DR FIGURAS

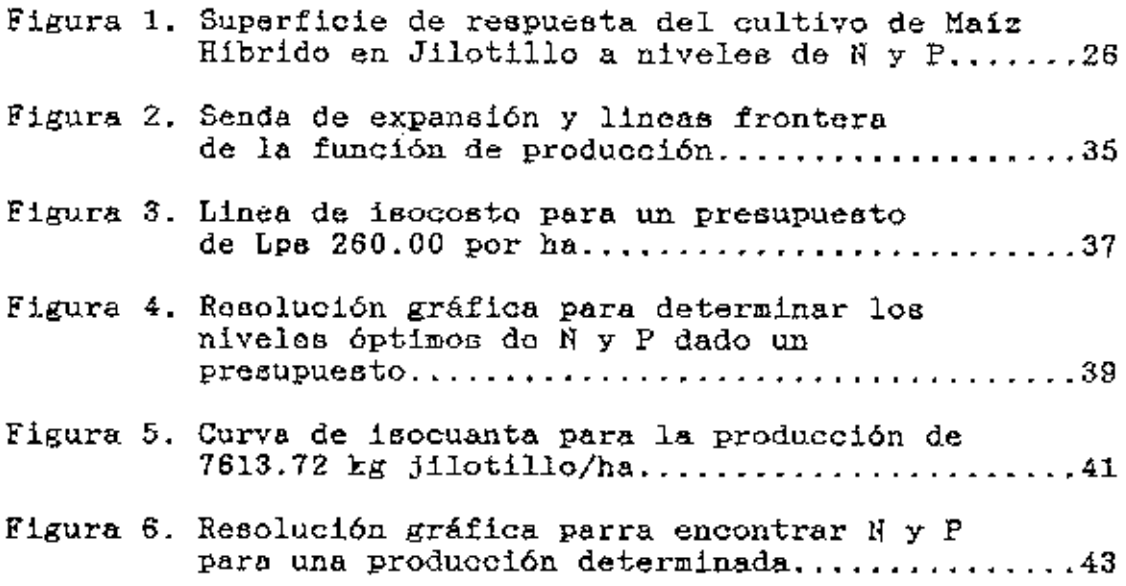

 $\overline{a}$ 

#### LISTA DE ANEXOS

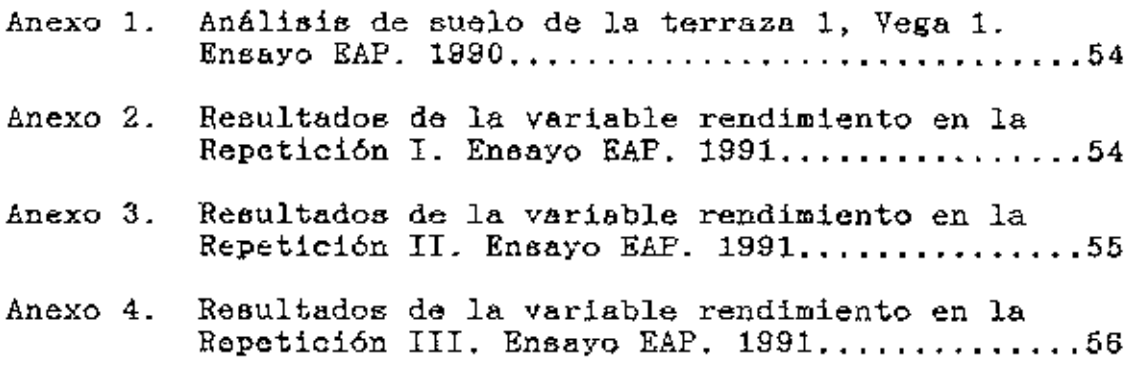

#### I. INTRODOGCION

En la época actual, el crecimiento demosráfico es marcado en la mayoría de los países latinoamericanos, existiendo una demanda de alimento que se incrementa dia a dia.

Honduras posee pocas tierras con vocación netamente agrícola, lo cual crea la necesidad de incrementar la producción y la productividad por unidad de área. Una manera de alcanzar este incremento en producción y productividad, a corto plazo, es con el uso racional de Iertilizantes (Cooke, 1982).

Por otra parte, es necenario presentar alternativae do producción que cubran, en forma parcial o total, las necesidades econ6a1icas Y alimenticias del bgricultor y que estén acordes a los recursos financieros del mismo. Entre estas alternativas, debemos considerar recomendaciones, tanto técnicas como económicas sobre los niveles de fertilización que se pueden usar.

Considerando que el jilotillo es un cultivo en el cual la parte aprovechable es el maíz en sus primeras etapas de formación, utilizado para consumo freoco y para la industrialización (como encurtido), se peno6 en él como una alternativa para mejorar el nivel nutricional de la familin rural y que sea una fuente de ingresos para el productor.

Recientemente (afio 1989 y principios de 1990), los fertilizantes han sufrido incrementos considerables en sus precios. Este aumento continuo en los costos de loe abonos indica que cada vez se deben aplicar con mayor exactitud los niveles óptimos para lograr un rendimiento significativo y al mismo tiempo económico. De esta manera, todo agricultor que desee aplicar fertilizantes en el Jilotillo depende en gran medida del margen de beneficio en su aplicación. Según, Cooke (1982) y FAO (1966), la dosis óptima de aplicación de fertilizantes se conoce como: aquella cantidad de fertilizante que, dados sus costos y precios de venta, genera loa mayores beneficios netos por hectárea. Ambos coinciden en que ésta, no es necesariamente la mayor producción física.

Es ampliamente conocido que no solo la fertilización incide directamente en el incremento de la producción de un cultivo. Existen otras variables (factores) como el clima, contenido de nutrientes en el suelo, época de siembra, densidad de siembra, incidencia de plagas, uso de variedades mejoradas, etc, que afectan los rendimientos obtenidos (FAO, 1880).

Por laü consideraciones anteriores, se hace necesario realizar un estudio sobre fertilización del Jilotillo, considerando de manera especial el aspecto econ6mico de su producc:ión.

•

2

A.- OBJETIVOS

#### 1. - General

a.- Determinar la superficie de respuesta del maíz en Jilotillo a la fertilización nitrogenada y fosforada, bajo las condiciones agroecológicas de la Escuela Agrícola Panamericana  $(E.A.P.)$ .

#### 2,- Específicos

a. - Determinar la función matemática que mejor se ajuste a la respuesta de maiz en Jilotillo a la fertilización nitrogenada y foaforada.

b.- Determinar la dosis para máxima producción física de aplicación de fertilizante nitrogenado y fosforado.

c.- Determinar la dosis óptima económica de la aplicación de fertilizantes nitrogenados y fosforados.

d.- Mostrar las diferentes alternativas económicas de producción evaluados. loo diferentes niveles do fertilización

e.- A partir de los resultados obtenidos con base en los

objetivos anteriores, formular una recomendación de fertilización nitrogenada y fosforada para las condiciones de la Escuela Agrícola Panamericana (E.A.P.).

 $\sim$   $\sim$ 

 $\blacksquare$ 

 $\ddot{\phantom{a}}$ 

#### II. REVISION DE LITERATURA

#### A.- Aspectos Técnicos

Para lograr aumentar la producción y productividad agricola, propagar la aplicación racional de fertilizantes es uno de los medios técnicos más eficaces, incluso, mejor que el uso do agua o semillas mejoradas {Sen 1966, Llanos 1964, Moyle y Col., 1962).

Además, se mencionan dos razones fundamentales para incrementar el uso de fertilizantes;

1.- Aumentar la producción de comida para una población creciente.

2.- Incrementar los beneficios de los agricultores, tomando en cuenta el aspecto de uso racional para lograr loa resultados productivos y económicos deseados {Cooke 1962).

Luchsinger (1975) dice "Los rendimientos incrementales en la producción de liaiz a nivel mundial, han sido posibles por el aumento de loe niveles de fertilización, mejores híbridos y aumento en la densidad de siembra".

Cooke (1982) afirma "El poco conocimiento sobre aspectos básicos de la respuesta de loa cultivos a loa fertilizantes ea una de las causas que impiden el uso de los fertilizantes en los países en desarrollo; afiadiendo que la verdadera prueba de

que loe fertilizantes son benéficos, por dar rendimientos mayores que sus costos de aplicación, solo puede probarse por experimentoe de campo".

Durante las primeras etapas de la planta, la cantidad de nutrimentos que toma es pequeña, pero es muy importante que cuente con la cantidad apropiada, para que su futuro desarrollo no se limite (National Plant Food Institute, 1984).

El nitrógeno (N) es uno de los elementos utilizados en mayor cantidad por las plantas. Es tomado principalmente del suelo y las plantas lo necesitan en grandes cantidades; aunque lo anterior varía de lugar a lugar, de estación a estación y entre siettemas de cultivo Y manejo. Su concentración en el suelo varía considerablemente; ya que varios factores determinan c.u disponibilidad para las plantas *Y* ademas, se pierde por lixiviación hasta un 40 a 50% o más del N aplicado (Bartholomew, 1972; Perdomo y Hampton 1970).

La aplicación del N fraccionado ha dado los mejores resultados, debido a la variación en su absorción por las plantas en los diferentes estados de su desarrollo. Estas ctnpas en Naiz son: La primera, de emergencia a un mes antes de la aparición de los estigmas; la segunda se presenta durante el mes de aparición de los estigmas Y la tercera etapa llega hasta la madurez fisiológica. Esto indica que parte del N, debe ser aplicado al momento de la siembra, el remanente puede ser aplicado en dos o más aplicaciones complementarias {Krant3, 1974; Olson y Col.,1974; Aldrich, 1965; Krantz y

6

Chandler, 1954).

Por otro lado, la falta de disponibilidad de N limita el rendimiento de los cultivos más que cualquier otro elemento. E6tos efectos limitantee se observan principalmente en el rendimiento *y* calidad del grano (Llanos, 1984; FAO, 1980}.

El Fósforo (P) se considera un elemento ineficiente, ya que solamente entre un 10 a 30% de P aplicado es usado por la planta. A pesar de lo anterior, es muy importante que la planta lo tome, principalmente durante las primeras etapas de desarrollo (Cooke, 1982).

Entre las funciones del P se encuentra su efecto sobre el desarrollo y eetablecimiento del sistema radical. Como se menciona en el párrafo anterior, el P es un elemento ineficiente, lo cual es debido en parte a que es poco m6vil en el euelo, raz6n por la cual ee recomienda aplicar toda la dosis de Pal momento de la siembra, y de esta manera evitar el daño de raices con aplicaciones posteriores al tratar de incorporarlo. El P también tiene efecto en el desarrollo y llenado del grano (Llanos, 1984; Cooke, 1962; Krantz y Chandler, 1954; American Sociaty of AgronomY, 1966).

Lorenz y Mayard (1988) mencionan, "El P puede ser fijado en el suelo en forma no aprovechable para las plantas. Por otro lado las raíces no siempre alcanzan las profundidades necesarias para aprovechar eGte elemento, donde puede encontrarse disponible para ser absorbido".

En un auelo cuyo contenido promedlo de P es de 25ppm,

7

Osorio (1979) indica que la dosis óptima de P para alcanzar el rendimiento más alto fue de 40 kg/ha, sin encontrarse respuesta a dosis más altas de este elemento".

Salas (1970) indica que actualmente la tendencia al consumo de hortalizas en estado fresco, ha contribuido a la producción de maiz para jílotillo, lo cual representa consumir el fruto de maíz en su etapa inicial de desarrollo. El conocer una densidad óptima de siembra en este cultivo, ha sido una constante preocupación, ya que ello significa aumentar los rendimientos de maiz para jilotillo, mediante la utilización de cultivares mejorados, control eficiente de plagas y enfermedades y aplicación de loe niveles óptimos de fertilización".

Con relación a la densidad de siembra en jilotillo, se ha encontrado que con  $40,000$  a  $60,000$  plantas/ha no se muestran diferencias significativas en el rendimiento. Sin embargo varios autores han establecido rangos de densidad que van desde los 94,000 hasta 166,666 plantas/ha En la Escuela .6.gricola Panamericana se ha realizado un ensayo con 133,333 plantas/ha. Basándose en la anterior y tomando en cuenta que 133, 333 es un promedio aproximado dentro del rango que oita la literatura {Florea, 1990; Durán, 1990; Villalta, 1989; Poey, 1988; González, 1977; Eepinoza, 1973; Cajar, 1972).

e

# 9<br><u>B.-Aspectos Económicos</u>

Una función de producción es una relación matemática, que describe en que forma la cantidad de un producto depende de las cantidades de insumos o factores utilizados. Con relación a los cultivos, el producto nunca es obtenido en función de una sola variable, ya que existen muchos factores específicos, por ejemplo, maquinaria, tierra, semilla, etc.

La función de producci6n sintetiza báeicamente,la relación existente entre la cantidad de insumo aplicada y el producto obtenido.

De un experimento diseñado correctamente, se espera que los incrementos en rendimiento que se obtengan, sigan la ley de loe rendimientos decrecientes ( Ley de Mitecherlich), o la ley del mínimo ( Ley de Liebig ). Una vez conducido el ensayo, el problema consiste en encontrar la función que mejor se ajuste a los resultados obtenidos.

Cuando dos o más factores ejercen efectos combinados en la respuesta del cultivo, la cantidad óptima de cualquier factor depende de las dosis que se apliquen de otros, por tanto los modelos más utilizados para explicar la respuesta de los cultivos al factor son:

1. - Superficie Cuadrática de Respuesta

2.- Fórmula de la Raíz Cuadrada

3.- Fórmula de Cobb-Douglas

4.- Func:i6n de Mistcherlich-Baule (Bishop y Toussaint,

1982; Rodriguez y Laird, 1977; FAO, 1966; Heady, 1961).

Dillon (1977) indica "El criterio para comparar diferentes modelos de obtención de superficie de respuesta debe ser una combinación de:

1.- Conveniencia

- 2.- Significancia de loa parámetros
- 3.- Consideraciones económicas y biológicas
- 4.- Juicio subjetivo
- 5.- Facilidad de cálculo".

Por lo menos hay tres limitaciones de las funciones de producción que son:

- 1.- Solo ae mide el efecto del factor en forma cuantitativa,
- 2. Lae funciones de producción dan una mala representatividad de la rentabilidad del uso de los insumos. Esto se puede deber a que los primeros aumentos en la cantidad de fertilizante usado dan mayores aumentos en producci6n aquellos realizados al irse acercando a la dosis óptima.
- 3.- A vcces el objetivo de maximizar el ingreso es limitado debido a carestía fertilizantés, existiendo poca disponibilidad de los mismos.

Smith *Y* Parks (s.f) proponen modelos de simulación, para incorporar el tiempo en las funciones de producción e indican, que en un experimento por ellos conducido, se probaron diferentes modelos de funciones, encontrando que la cuadrática era que mejor se ajustaba.

Con ensayos de abonado realizados en la India se ha encontrado que la función cuadrática de respuesta es satisfactoria para explicar la superficie de respuesta en la mayoría de los casos (FAO, 1966).

Cooke (1982) y FAO (1980) mencionan que científicamente la producción objetivo es la máxima producción que el cultivo esté en capacidad de lograr en un sitio determinado; pero la IQáxima producción técnica, no es siempre la que rinda el mayor beneficio económico. Para obtener el máximo beneficio por unidad de área, debería aplicarse una cantidad determinada, de tal modo que el beneficio económico del último incremento de la cantidad de nutrimentos aplicados, sea igual al costo afiadido al aplicarse esa cantidad.

Es así que para aumentar tanto la superficie cultivada corno product.ividad, ae debe demostrar al agricultor que el maíz dulce en jilotillo es un cultivo rentable, ya que al agricultor le interesa saber el aumento en costos que se requiere para obtener un determinado aumento en los beneficios, La manera de encontrar la doeificaci6n de un fertilizante para un cultivo se basa en experimentos de campo, donde se prueban cantidades de nutrimentos. Estos ensayos, correctamente planeados y evaluados proporcionan una base muy cegura para las recomondeciones de fertilización (Gudiel,1987).

El CilfilYT (1988) propone un análieis de retorno marginal,

11

poniendo énfasis en la comparación de los costos con que beneficios. Producto marginal se refiere a la cantidad con que cada unidad de insumo individual contribuye al incremento **<sup>o</sup>** decrecimiento **del** producto total, siendo **una** razón de cambio (Heady, 1961).

 $\blacksquare$ 

#### 111. MATERIALES Y METODOS

**b** - Area Experimental

#### 1.- Localización

Se llevó a cabo el enaayo, en la terraza 1, localizada en La Vega 1 {lfonte Redondo) del Departamento de Agronomia de ln E6cUela Agricola Panamericana, ubicada en al valle del rio Yeguare a 35 km al este de Tegucigalpa, Departamento Francisco Morazán, Eonduraa, a 14 grados latitud norte *y* 87 grados con *2* minutos longitud oeste.

El sitio experimental se encuentra a una altitud aproximada de 800 msnm, con una temperatura media anual que oscila entre los 19 y 29 grados centigrados y con una precipitación que varía entre los 1.100 y 1.250 mm por año, distribuidos generalmente en seis meses (Mayo a Octubre).

#### 2.- Características

Se utilizó un total de 1.400 m<sup>2</sup> de tierra, que corresponden a parcelas experimentales, bordee Y calles.

Cada parcela midió 12 m3 , formada por cuatro surcos de 5 metros de largo, con una distancia entra surcos de *0,60* m.

> $\label{eq:G1} \mathbf{C}_1 \times \mathbf{C}_2 = \begin{bmatrix} 0 & 0 & -2M_1 + M_2 \\ 0 & 0 & 0 & M_3 \end{bmatrix}$  $\sim$  34.0AMA  $\mathbf{r}_i$  ,  $\mathbf{r}_i$  ,  $\mathbf{r}_i$

So dejó un surco muerto entre cada columna de parcelas. A cada lado de las parcelas de las orillas hubo un espacio de 0,60 metros. Cada bloque o repetlci6n estuvo separado por un espacio de 1 metro. Al principio y al final del ensayo hubo un espacio de dos metros. La parcela útil consistió de los dog surcos centrales, para un total de 6 m2.

El análisis de suelo se realizó en el laboratorio do ouolos del departamento de Agronomí.a de la EAP (ver anexo 1). Del Análisis de suelo se puede observar, que ee tiene una textura Franco - Arcillosa, con un contenido de N bajo  $(0.11x)$ y contenido de P olto (51.ppm), por lo cual las dosis de P en el ensayo son reducidas. El contenido de materia orgánica es de 2.15% considerándolo bajo, el F. es del orden de 400 ppm considerado adecuado, y el pH determinado ea ácido (5.82).

#### B.- Trabajo Experimental

#### 1.- Manejo del Experimento

#### a, - Siembra

Al área experimental se le di6 un pase de arado y dos de rastra, sembrándose manualmente. La fecha de siembra fue el 28 de noviembre, 1990. Se utilizó semilla certificada del maiz HR-10.

La semilla fUe sembrada a 0,60 m entre surco y a 0,125 m entre planta, a una profundidad de 0,03m. La densidad fue de 133.333 plantas/hectárea.

La eemilla germinó 6 dias después de la siembra. A loe 15 días después de la germinación se realizó un raleo para dejar la población deseada.

#### b.- Fertilización

Los fertilizantes fueron aplicados de la siguiente manera:

1) Nitrógeno

Tres dosis. La primera (33%} al momento de la siembra en bandas a 0,10 m de la semilla; la segunda y tercera (33% cada una), se realizaron con 20 y 50 días de intervalo, después de la primera aplicación, en bandas a 0,10 m de la hilera de plantas.

2) Fósforo

Una sola aplicación al momento de la siembra en bandas a 0,10 m de la semilla.

La Fuente de N fué Dréa {46% de N), la de P fué 0-46-0.

#### <u>c.- Control Fitosanitario</u>

Control químico de malezas pre-siembra incorporado con Dual a una doaio de 2.1 lte/ha, se realiz6 control manual 12 diaa después de la siembra. Control Quimico de malezas (hoja ancha), 13 diaa deepuée de la siembra, utilizando Atrazinú a una dosis de *3* kg/ha.

Control Quimico centra insectos, 20 y 50 días después de

,,

la siembra, utilizando Lorsban a una dosis de 1.5 L/ha,

#### d.- Riego

El riego se realizó con una frecuencia media de 9 dias.

#### e, Cosecha

Se cosecharon los jilotillos que estuvieron dentro de la parcela útil. La cosecha se realizó en las fechas 15 y 21 de febrero de 1991, 77 y 83 dias posterior a la siembra.

#### 2.-Diseño Experimental

Se utilizó el diseño de Bloquee Completos al Azar (BCA), con un arreglo factorial 4.\*4 { 16 tratamientos) y ,3 repeticiones,

#### 3,- Tratamiento

Se evaluaron cuatro niveles de fertilización nitrogenada y cuatro niveles de fertilización fosforada (cuadro 1), De la combinación de los niveles, resultaron 16 tratamientos (cuadro 2).

Cuadro **l.** llivele6 de Nitrógeno y Fósforo EvaluadoB. Ensayo EAP, 1990 ------------------------------------------------------------ Elemento Dos: Nitrógeno Fós:foro o 80  $\begin{array}{c} 0 \\ 0 \end{array}$ 25 Dosis Kg/ha  $^{160}_{-50}$ 2,10 75 ------------------------------------------------------------

#### C.- Recolección de los Daton

#### 1. - Agronómicos

#### a.- Rendimiento

ä,

Se cosecharon los jilotillos, de la parcela útil, se pesaron *y* contaron después de cada jornada de cosecha.

#### 2.- Económicos

#### ~.- Costos **FiioB**

Son aquellos que no estén afectados por cambios en la fertilización o en la producción.

#### b,- Costos Variables

Son aquellos que varian con los distintos niveles de fertilización y producción.

#### **e.- Precios de Insumos y Productos**

Se utilizaron precios de mercado al momento de compra (in6umos) o de cosecha (producto) en la zona de la EAP.

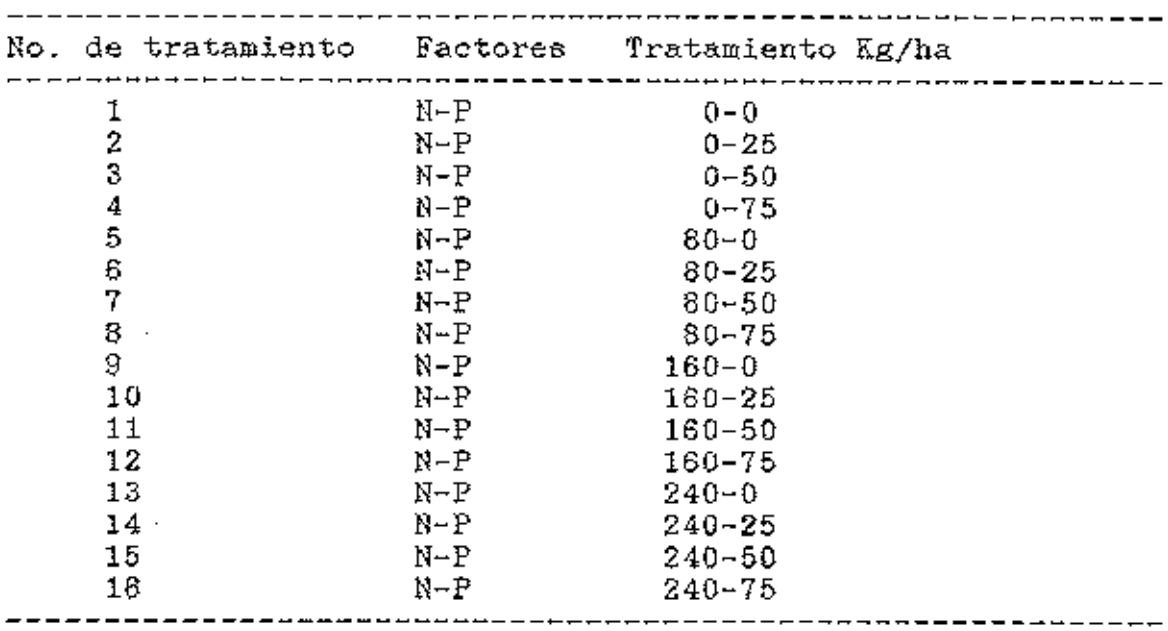

Cuadro 2. Tratamientoe que se Utilizaron en el Ensayo. EAP, 1990.

#### D - Evaluación de los datos

#### 1. - Agronómicos

#### a. - Análisis estadístico

Se hizo **un** análisis estadístico (programa MSTAT-C), realizando un análisis de varianza para los diferentes niveles de N y P, tomando como variable dependiente el rendimiento en kg/ha. El esquema del análisis de varianza se muestra en el cuadro 3.

| Factor de variación | Grados de libertad |
|---------------------|--------------------|
| <b>Bloques</b>      | 2                  |
| Tratamientos        | 15                 |
| Nitrogeno           | з                  |
| Fósforo             | 3                  |
| NXP                 | 9                  |
| Error               | IJÖ                |
| Total               | 47                 |

CUADRO 3. Esquema de análisis de varianza utilizado. Ensayo EAP, 1991.

#### 2.- Económicos

Por medio del programa estadístico MSTAT-C, se determinó la función de mejor ajuste a los datos resultantes, usando como criterio de decisión aquella función que presentara el r<sup>2</sup> más alto. Una vez estimada la función, se procedió a una derivación parcial con el objeto de determinar máxima producción física. Luego se iguala a la razón de los precion para obtener el óptimo económico. Además, se determinaron los niveles de N y P para maximizar beneficios, dado un nivel de presupuesto, y los niveles de N y P para producir a un costo mínimo una determinada cantidad de producto.

En un análicis comparativo se muestran las diferentes alternativas de producción para los diferentes niveles de aplicación de N y P.

Se realizó un análisis de sensibilidad a cambios de precio, tanto en los insumos (N y P), como del producto  $(ji10t1110)$ .

#### IV. RESOLTADOS Y DISCUSION

#### A.- Análisis de Varianza

EL cuadro 4 muestra el análisis de varianza de la información eobre el rendimiento (anexos 2 a 4) obtenido en cada uno de los tratamientos del ensayo, Para el factor H hubo diferencia altamente significativa, La interacción N *y* P fué significativa al 9%; para bloques la diferencia fué significativa al 13%, pero no hubo diferencia significativa para el factor P.

Cuadro 4. Análisis de varianza para rendimiento. Enaayo EAP. 1991

| Fuente   | g.l. | S.G.  | C.M.  | F     | Prob.  | Signif. |
|----------|------|-------|-------|-------|--------|---------|
| Bloques  | 2    | 0.084 | 0.042 | 2.172 | 0.1315 | D.5.    |
| Factor A | з    | 0.515 | 0.172 | 8.904 | 0.0002 | ∗∗      |
| Factor B | э    | 0.047 | 0.016 | 0.805 |        | n.s.    |
| ΔB       | 9    | 0.330 | 0.037 | 1.902 | 0.0904 | n.s.    |
| Error    | 30   | 0.579 | 0.019 |       |        |         |

C.V. =  $17.71%$ <br>\*\* = significativo al 1%

Los bloques son significativos al 13% La interacción AB es significativa al 9%.

B.- Análisis de Regresión: Ajuste de la función.

Con lon daton de rendimiento obtenidos (anexos 2 a 4), se

ł.

estimó la funci6n de superficie de respuesta de mejor ajuste. Saliendo seleccionada una función cuadrática de superficie de respueeta, eümdo las variables independientes N y P, sue efectos cuadráticos y la interacción NP, La variable dependiente fue rendimiento por hectárea.

La función ee,

7=4293. 717+ 40.585N+ 51.436P- .12234N2- .38334P2- .21872NP

rJ=. 815 Donde: (6.469) {20.70) (.0241) {.247) (.0617) Y= Rendimiento de Jilotillo en ke/ha. N= kg/ha aplicados de N P= kg/ha. aplicados de P205

Los valores entre paréntesis son los errores eetandar.

#### C.- Respuesta a Nitrógeno

La respuesta a N fue significativa y positiva y concuerda con la ley de rendimientos decrecientees. Se llega a un punto (máxima producción fisica) en que la adición de N no aumenta la producción, sino por el contrario la reduce.

#### D. - Respuesta a Fósforo

La respuesta a P, resulto no significativa. Esto se debió al alto contenido de P existente en el suelo donde se llevó a

cabo el ensayo, ademáo el error estandar es no significativo.

#### E.- Interacción de Nitrógeno y Fósforo

Eeta interacción resultó negativa; pero su error estandar es aceptable y la función global tiene un alto r2, a medida que se aumentan dosis de N y de P, se producen aumentos en el rendimiento hasta llegar a un máximo de ambos factores, después del cual la producción comienza a decrecer. La superficie de respuesta se puede observar en la figura 1.

#### F.- Precios de Insumos y Productos

El cuadro 5 muestra el esquema de costos fijoe; mientras que el cuadro 6 muestra los costos variables, Y el cuadro 7 muestra el resumen de loe costos fijos y variables a un nivel de cero aplicación de fertilizantes. El precio de venta del jilotillo por kilogramo es de Lps. 1.10.

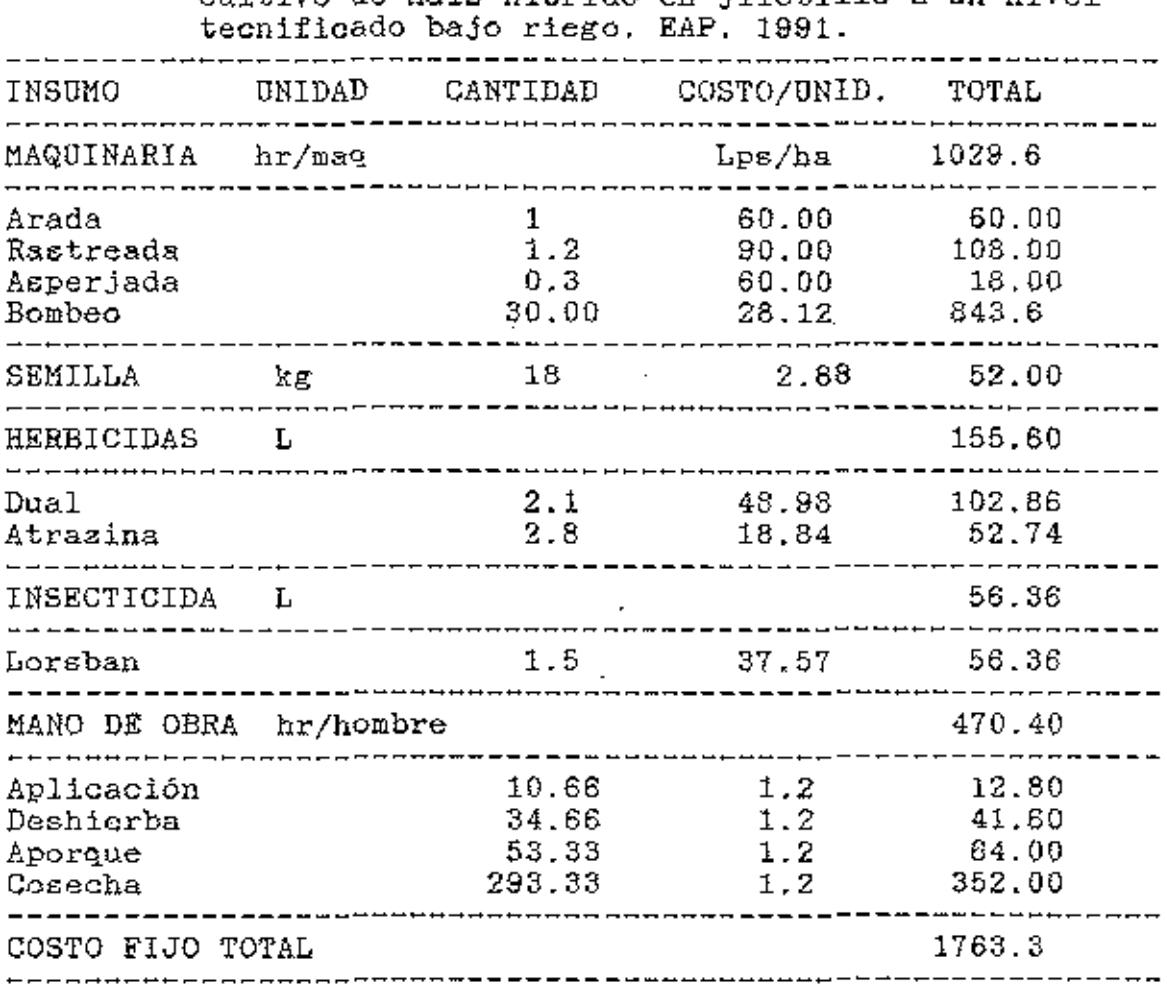

 $\sim 10^7$ 

Cuadro 5. Costos fijos de producción en Lps/ha para el<br>cultivo de Maiz Hibrido en jilotillo a un nivel

Cuadro 6. Costos variables de producci6n en Lps/ha para el cultivo de Maíz Híbrido en jilotillo a un nivel tecnificado y cero aplicación de N y P. EAP. 1991,

| COSTO VAR.       | UNIDAD          | CANTIDAD | COSTO/UNI.<br>Lps/kg                         | TOTAL  |  |
|------------------|-----------------|----------|----------------------------------------------|--------|--|
|                  |                 |          |                                              |        |  |
| TRANSPORTE       | $k\alpha / 311$ | 4293.72  | 0.025                                        | 107.34 |  |
|                  |                 |          | --------------- <del>-----------------</del> |        |  |
| COSTO VAR. TOTAL |                 |          |                                              | 107.34 |  |
|                  |                 |          |                                              |        |  |

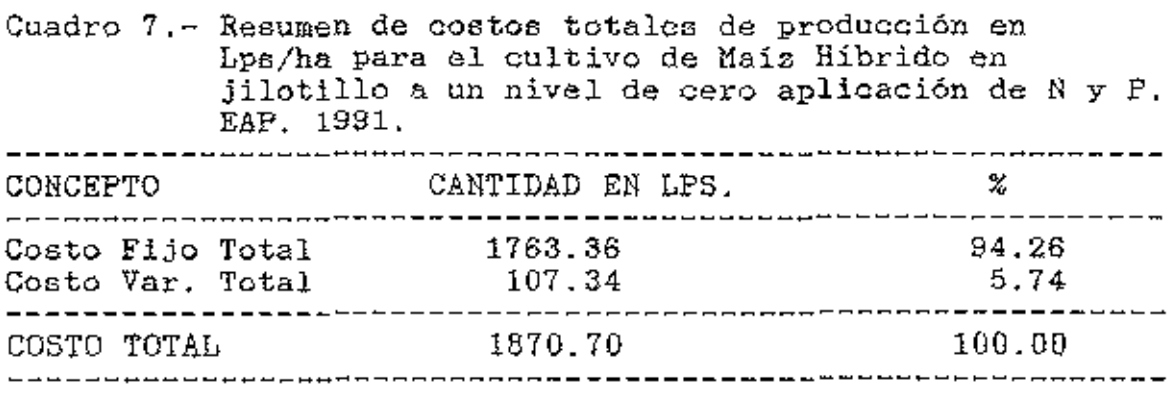

#### V. DETERMINACION DE LAS DOSIS OPTIMAS

#### **b**. - Optima producción fisica sin restricción

Este valor e6 encontrado, cuando la función alcanza su punto máximo, para lo cual es necesario que exista lo siguiente condición:

 $dY/dN = 0$  y  $dY/dP = 0$ , donde ambas son la primera derivada parcial de la función de producci6n con respecto a N y *P.* 

Se presenta &. continuación, la derivada parcial con respecto a ambas variables, igualadas a cero: dY/dll = 40,585-0.24468N-0.21872P  $dY/dP = 51.436 - 0.76668P - 0.21872N$  $40.585-0.24468N-0.21872P = 0$  $51.436 - 0.76668P - 0.21872N = 0$ 

Resolviendo simultaneamente las dos ecuaciones, se obtuvieron los niveles de l! y P con los cuales la función alcanza el máximo de producción fisica.

El cuadro 8 mue6tra los niveles encontrados, lo producclón alcanzada en ellos, costos incurridos e lngresos obtenidoa a dicho nivel.

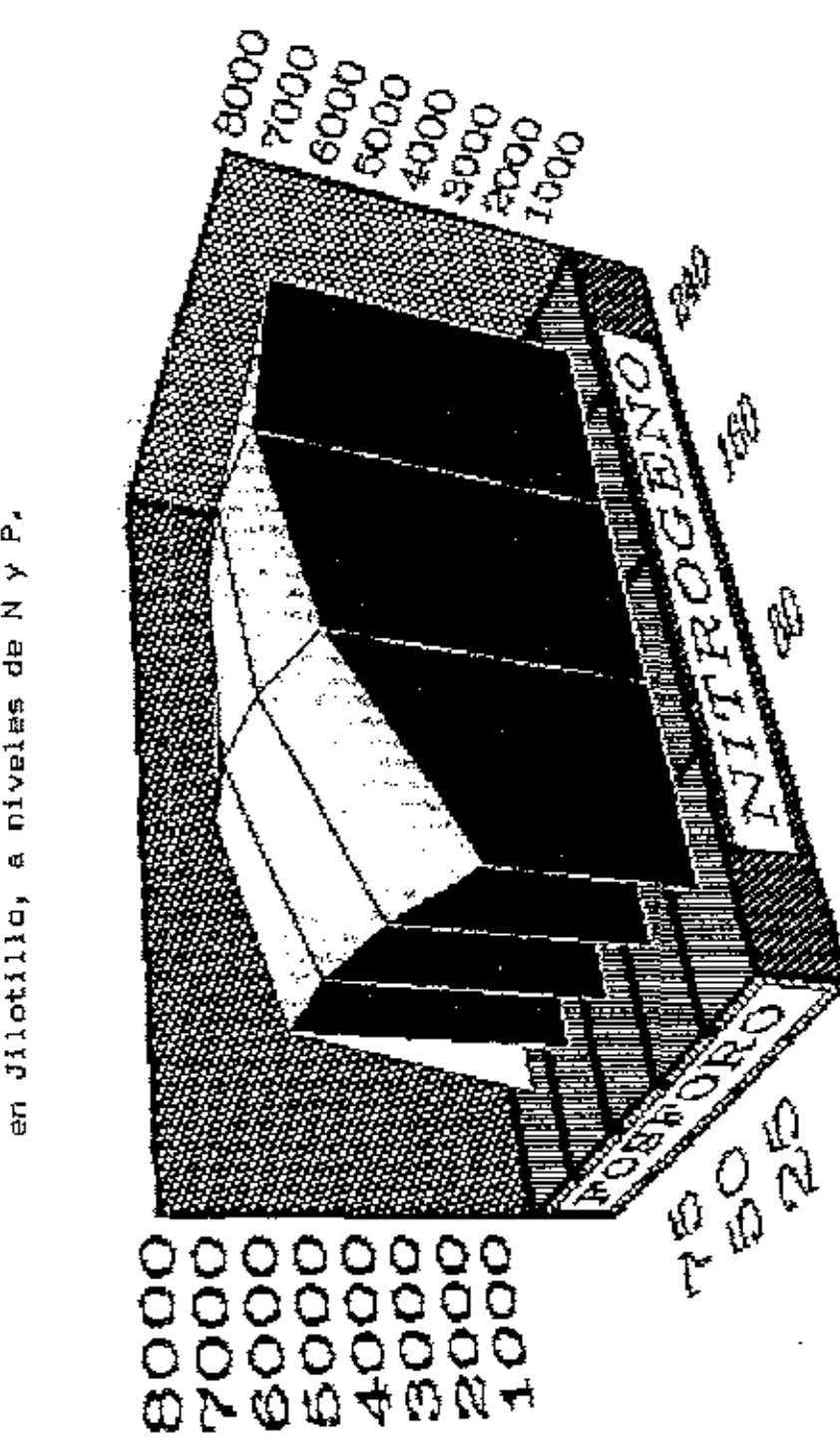

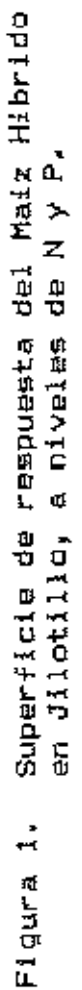

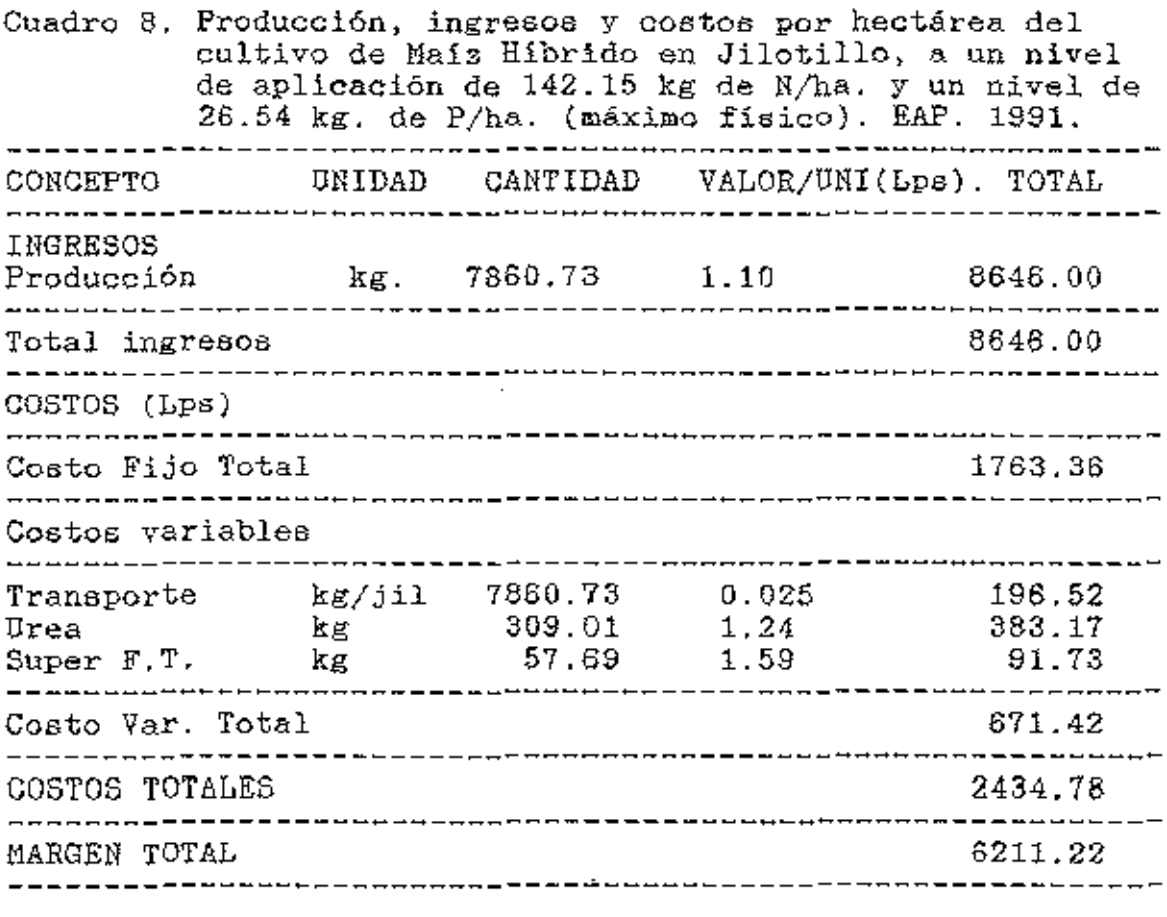

#### B.- Optima producción económica sin restricción.

Para encontrar el máximo rendimiento econ6mico, **con** sus respectivos niveles de aplicación de N y P, se obtiene matemáticamente el punto donde el valor del producto marginal del N (VPM) y el valor del producto marginal del P {VPM) se igualan a los precios de sus respectivos insumos. Esto quiere decir:

 $(dY/dN)P_{PI} = P_n$  $(dY/dP)P_{PI} = P_P$ 

Donde Pn y Pp son el precio en Lps./kg de la Urea y del Super Fosfato **Triple.** Ppr es el precio del producto.

A partir de lo anterior obtenemos lo siguiente,  $(40.585-0.24468N-0.21872P)1.1 = 2.70$  VPMn = Pn

44.6435-0.269148N-.240592P = 2.70  $(51.436-0.76663P-0.21872N)1.1 = 3.45$  VPMp = Pp

 $56.5796-0.843348P-0.240592N=3.46$ 

Resolviendo simultaneamente ambas ecuaciones sė encuentran los niveles de N y P, para alcanzar el óptimo económico sin restricción de presupuesto.

El cuadro 9 muestra los niveles encontrados, además la producción alcanzada en ellos, costos e ingresos obtenidos a dicho nivel.

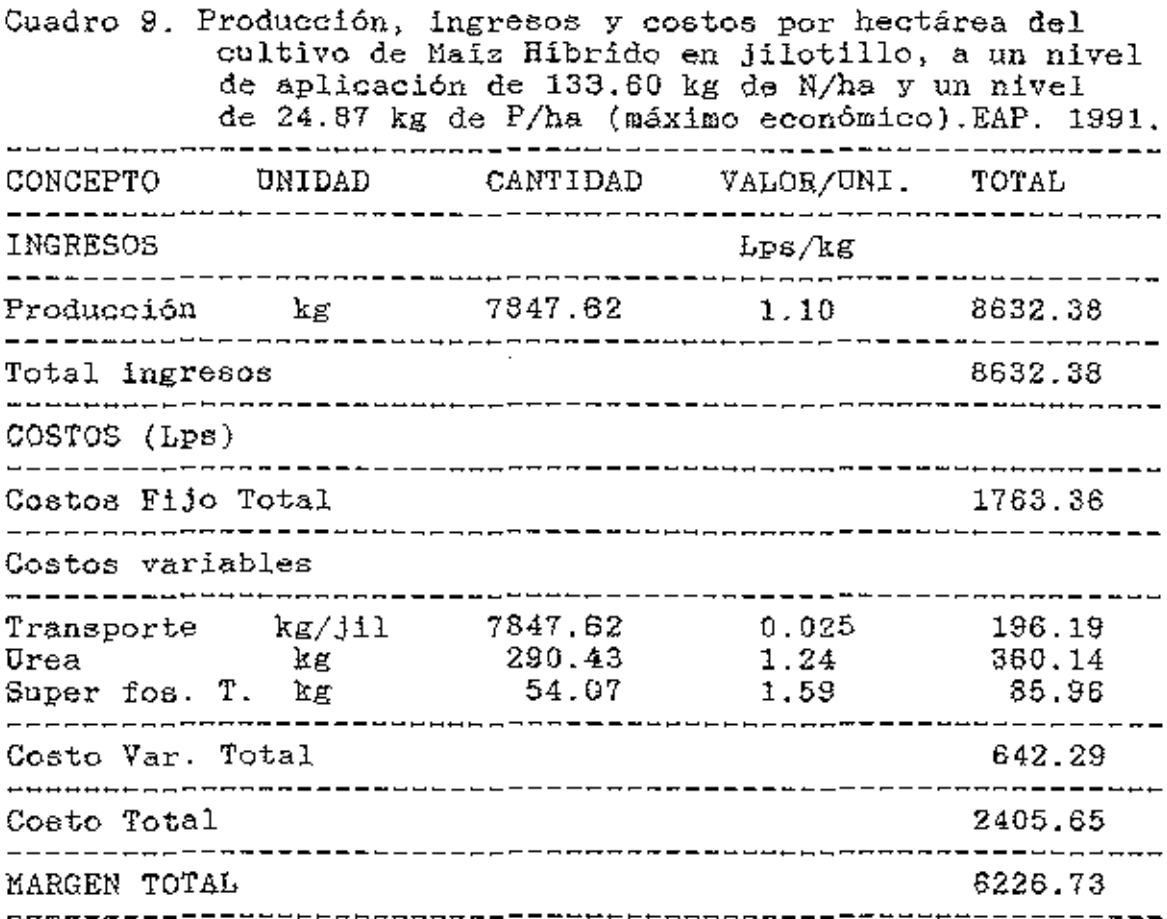

Comparando la máxima producción fieica con el óptimo económico en lo referente a los niveles de fertilización, ee puede decir que existe diferencia en dichos niveles de N y P aplicados, pero que esta diferencia no es muy grande.

La máxima producción fisica requiere de niveles de: 142.15 kg de N/ha y de 26.54 kg de P/ha, para tener una producción de 7860.73 kg de jilotillo/ha.

El óptimo económico requiere de niveles de: 133.60 kg de N/ha y de 24.87 kg de P/ha, para tener una producción de 7847.62 kg de jilotillo/ha.

En lo referente al margen total de ganancia, el máximo

físico deja Lps 6211.22/ha, mientras que el óptimo económico lο ya deja Lps. supera, que  $6226.73/ha.$ 

## C.- Niveles óptimos de Nitrógeno para máxima producción física, dados diferentes niveles fijos de Fósforo.

Para determinar los niveles de N necesarios y lograr maximizar la producción física, dados diferentes niveles fijos de P, se obtiene matemáticamente el punto máximo de la función de producción, para lo cual es necesario que exista la condición:

 $dY/dN = 0$ 

Es decir, que la primera derivada parcial de la función con respecto a N sea igual a cero.

 $40.585 - 0.24468N - 0.21872 = 0$ 

 $R = 165.8697 - 0.8939P$ 

Con esta ecuación podemos determinar los niveles necesarios de N, para alcanzar la óptima producción física para diferentes niveles fijos de P. El cuadro 10, muestra la producción, ingresos y costos a determinados niveles de N. manteniendo niveles fijos de P, para máxima producción física. Donde se puede determinar que la producción llega a un punto máximo y comienza a decrecer.

> Caso of a college Porthum **ECOULLA** ACTIVITE A PARAMERICANA  $\tau_{\overline{G}(\mathbb{Z}/\mathbb{Q}_2)} \times \big\vert_{\mathbb{Q}(\mathbb{Z}/\mathbb{Z}/\mathbb{Q}_2) \times \mathbb{Q}(\mathbb{Z}/\mathbb{Q}_2)}$

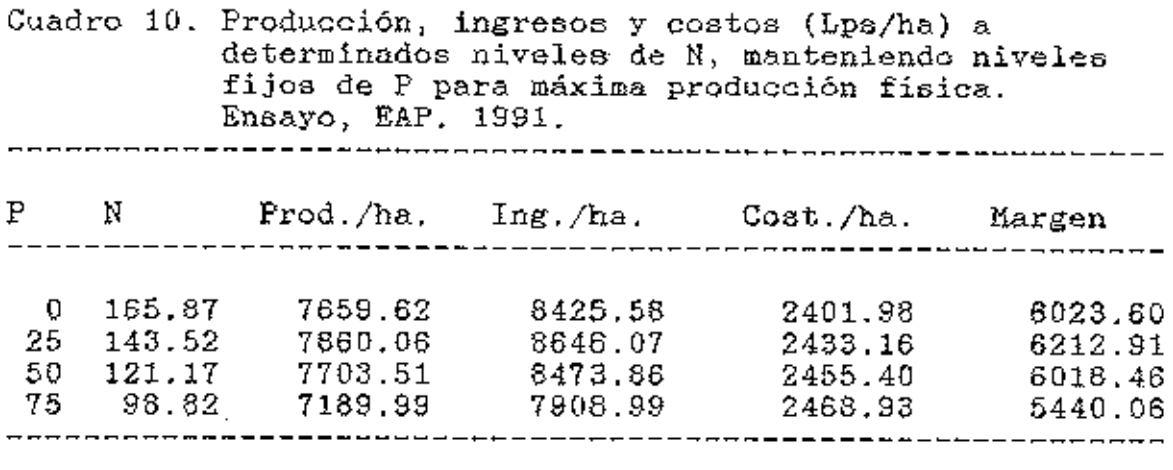

D,- Niveles óptimos de Fósforo para máxima

#### producción física dados diferentes

niveles fijog de Nitrógeno.

Para alcanzar el máximo de producción física, determinando los niveles de P, tenümdo niveles fijos de N, es necesario que exista la condición:

dY/dP = O. Esto significa que la primera derivada parcial de la función con respecto al P sea igual a cero.

 $51.436-0.76668P-0.21872N = 0$ 

 $P = 67.09 - 0.28528N$ 

Con la ecuación anterior se determinaron loe niveles de aplicación de P, considerando niveles fijos de N, loe cuales se preeentan en el Cuadro 11 con su producción, ingreso y costo. Manteniendo el N fijo con los niveles de P encontrados, la producción llega a un máximo y luego decrece.

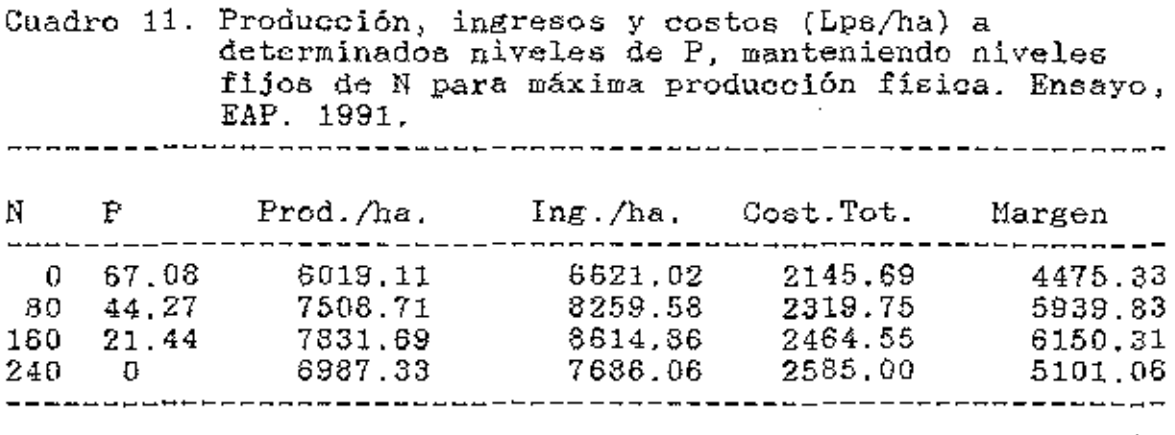

E - Niveles óptimos de Nitrógeno para máxima

#### produrción económica dados diferentes

niveles filos de Fósforo.

Estos niveles se determinaron igualando el VPMn al precio del N. Es decir:

 $VPMn = Pu$ , que corresponde a:

 $44.6435 - 0.269148 - 0.240592 = 2.70$ 

N = 155.8380-0.893892P

En el cuadro 12 se presentan loe niveles de N encontrados a partir de la ecuación anterior, junto a su producoión, ingresos y costos, teniendo niveles fijos de P. Para el óptimo económico, dejando niveles fijos de P y variando los niveles de N, se deterraina que el rendimiento llega a un máximo Y posteriormente empieza a decrecer.

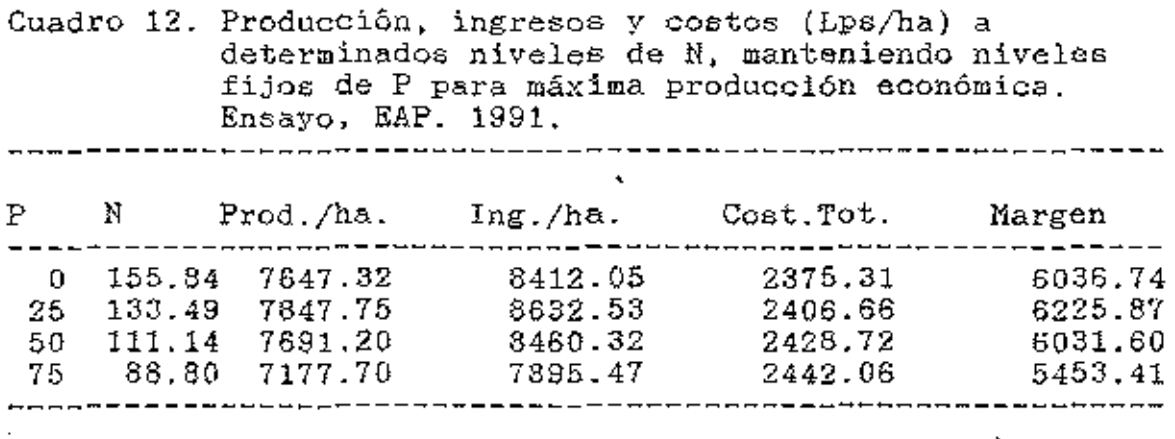

F - Niveles óptimos de Fósforo para máxima

producción económica dados diferentes

niveles fijos de Nitrógeno.

Loe niveles de P, se determinaron luego de igualar el YPMp al precio del P. Lo que queda como:

 $VPMp = Py$ , que corresponde a:

56.5796-0.843348P-0.240592N = 3.46

 $P = 62.9879 - 0.28528N$ 

En el quadro 13, se presentan los niveles de P encontrados a partir de la ecuación anterior, junto a su producción, ingresos y costos, teniendo niveles fijos de N. Para óptimo económico, variando los niveles de P, se determina que el rendimiento llega a un máximo y posteriormente decrece.

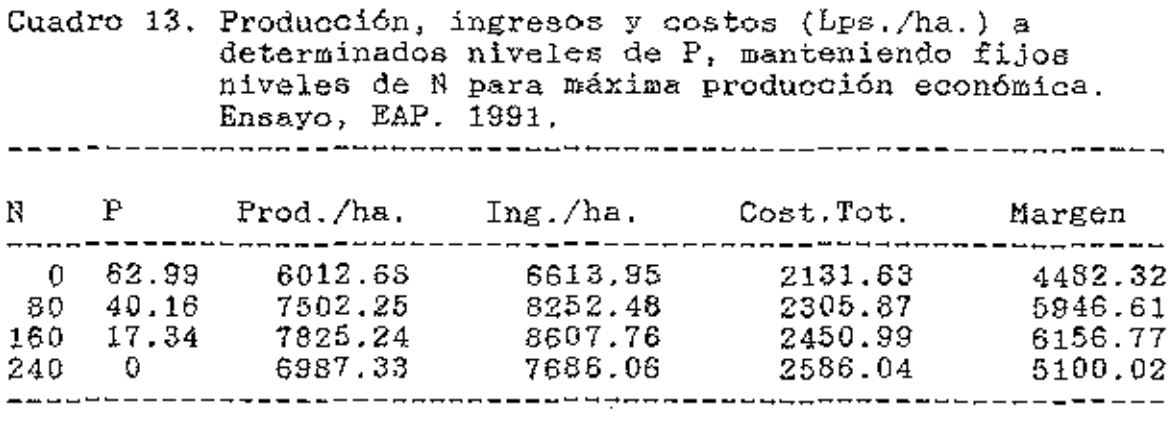

G.- Determinación de los niveles de Nitrógeno y

Fósforo para maximizar producción con

restricción de presupuesto o cantidad.

1.- Senda de Expansión

Se define la senda de expansión por:

dY/dN Pu ----- <sup>e</sup> dY/dP Pp

Lo anterior resulta en:

40.585-0.2446BN-0.21872P 2,70 51.436-0.76668P-0.21872N 3.46

Resolviendo para N obtenemoc,

 $SE = N = 6.042+5.1296P$ 

Las lineas frontera eon:

N:: 155.8380-0.88339P

 $N = 220.790 - 3.50P$ 

La SE y las lineas frontera que definen las etapas de producción nos muestran loe puntos por donde se va creciendo o contrayendo dependiendo de las restricciones, se muestran en la figura 2. Esta senda de expansión se utiliza en la resolución de restricción de presupuesto y cantidad estipulada a producir.

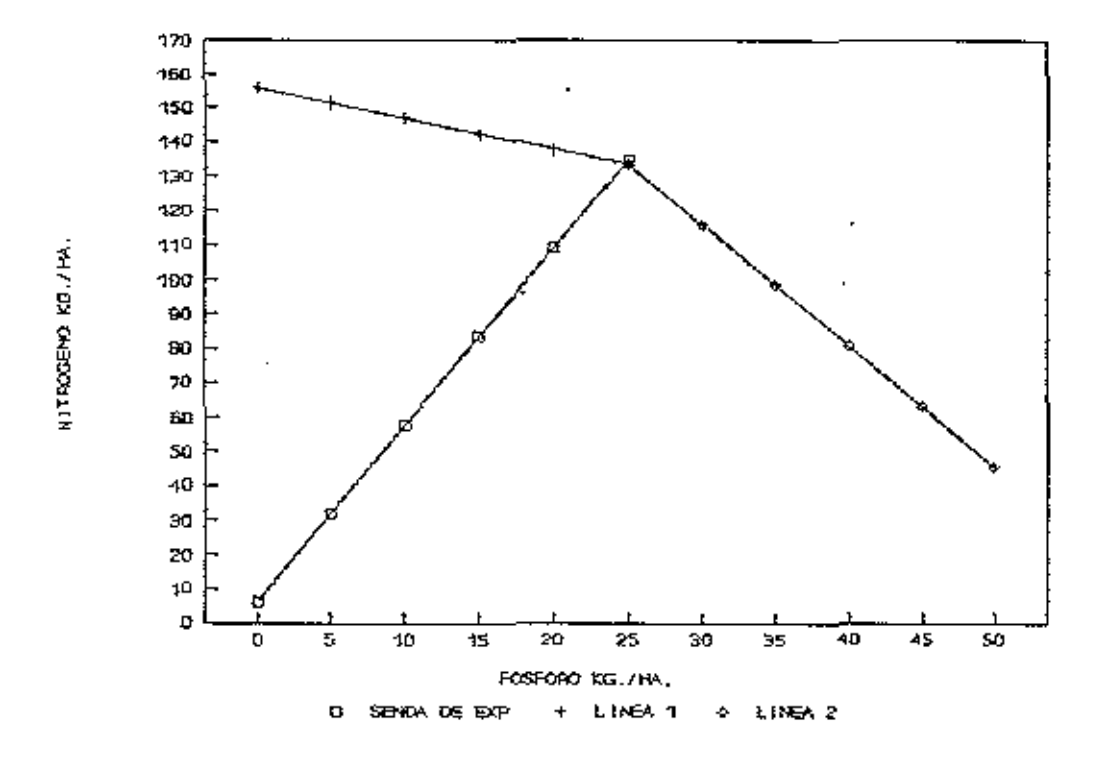

expansión y Figura 2 Senda de líneas frontera para la función de producción.

#### 2.- Presupuesto

Se considera en el presente estudio que se cuenta con Lps 260.00 por hectárea ( $\mu$  = 260) para la compra de fertilizantes nitrogenados y fosforados.

Igualando la función de costo variable al presupuesto dado, se obtiene la ecuaci6n de isocoeto (ISC).

- $CV = PnN + PpP$
- $CV = 2.70N+3.46P$
- $CV = M$
- $M = 2.70N+3.46P$
- $N = 96.296 1.28P$

La ]]nea de ISC para el presupuesto de Lps. 260.00 por ha se muestra en la figura 3.

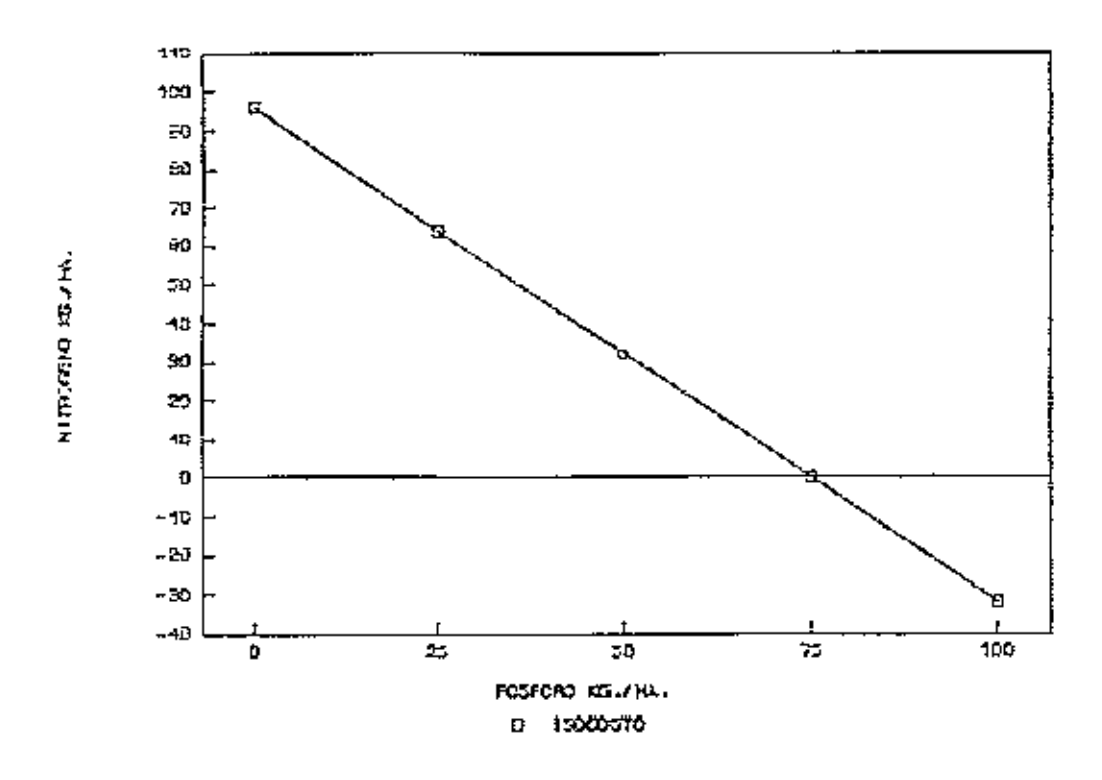

Linea de isocosto para un presupuesto de 260<br>Lps/ha. Figura 3

## '' 3.- l1aximi2aci6n de producción con restricción de presupuesto.

Teniendo un presupuesto restringido, para obtener el ·máximo de producción, se resuelve simultaneamente la ecuación de la senda de expansión y la ecuación de isocosto. Al eustituir  $M = 260$  en la ecuación de isocosto, se obtiene: N = 95.285-l.28P . La senda de expansión ee,  $N = 6.042 + 5.1296P$ 

Al resolver simultaneamente ambas ecuaciones se obtienen los niveles de N y P requeridos para maximizar ganancias dado **un** presupuesto de Lps. 260.00 por ha.

El cuadro 14 muestra la producción, ingresos y costos al nivel encontrado, seeún el presupuesto dado. Se nota que el gasto total por concepto de fertilizantes es de Lps. 260.00 (Lps. **211.29** para **el** N y Lps. 43. 71 para el P). A ese nivel de aplicación se alcanza una producción de 7127.72 kg Jil/ha

La figura 4, muestra la resolución gráfica.

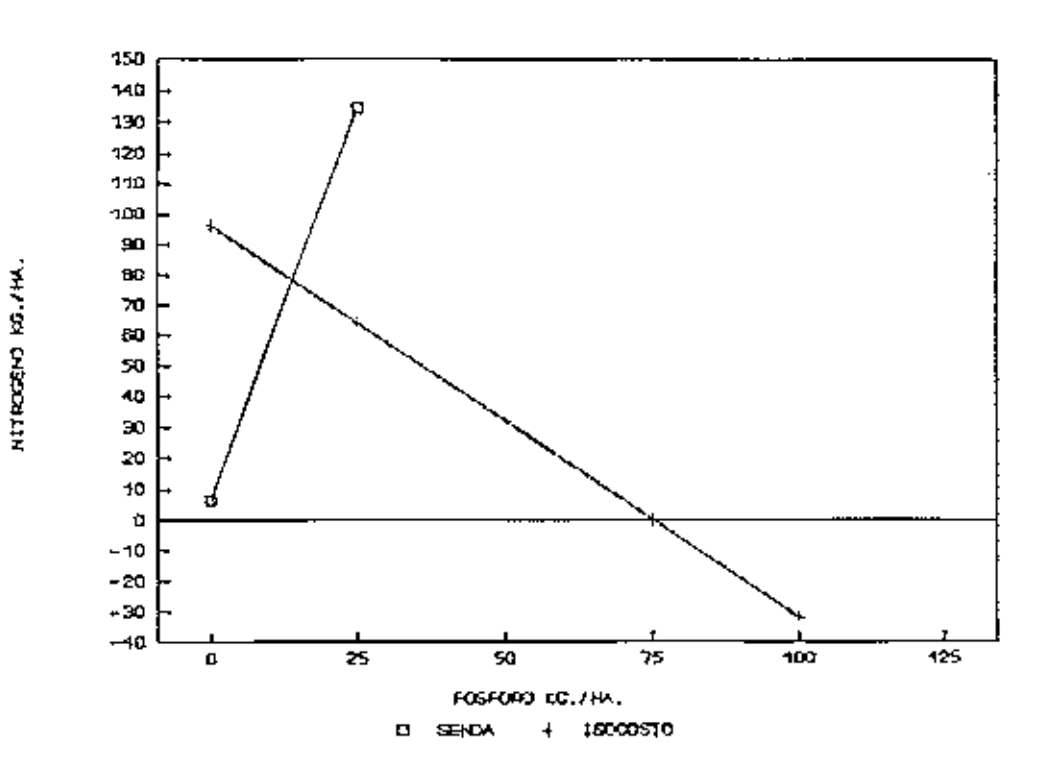

Resolución gráfica para determinar los niveles de N<br>y P dado un presupuesto. Figura 4

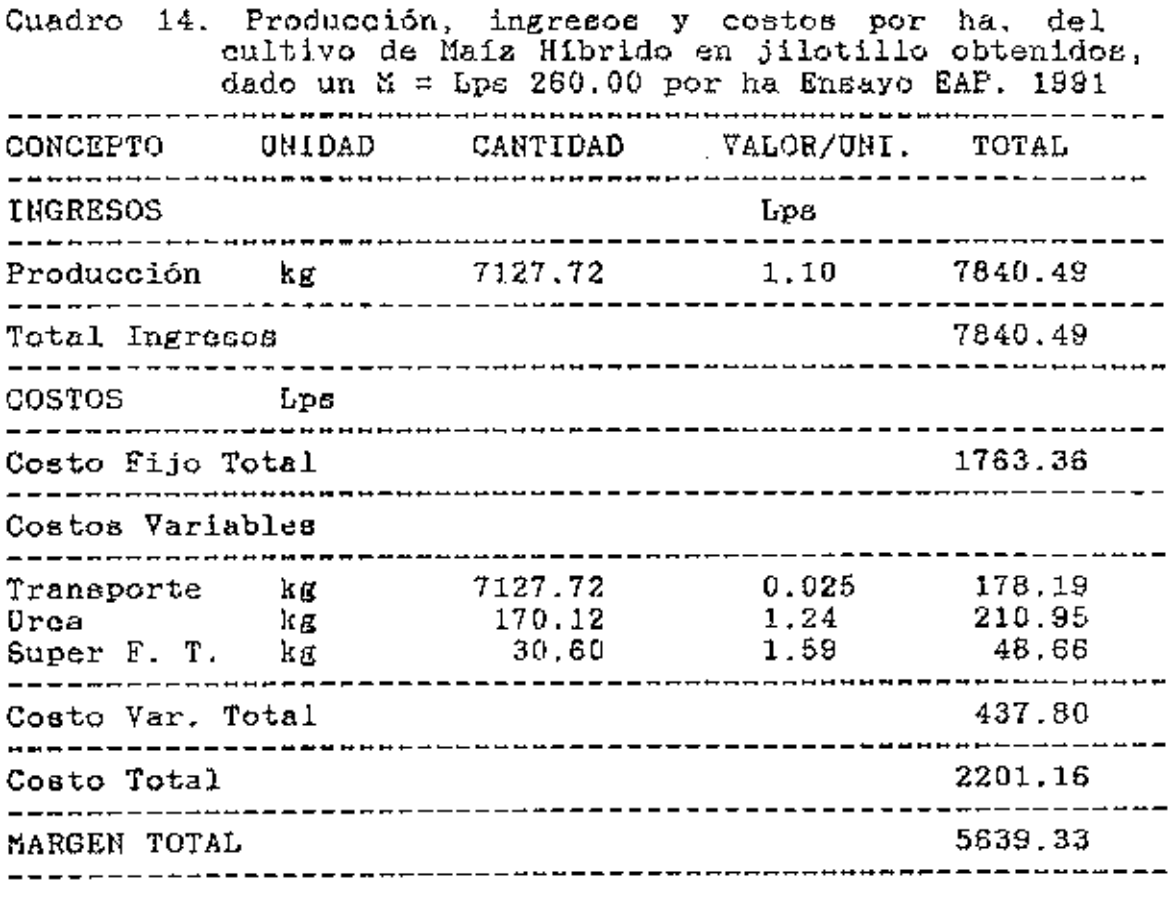

#### 4. - Cantidad a producir

Existen épocas que se necesita producir una cantidad determinada de jilotillo para cubrir requerimientos, asi que se determinan los niveles de N y P que minimizan los costos para producir dicho cantidad.

La cantidad que se desea producir en una época se le denomina producción esperada (Yr). En el presente estudio se asume que la Yr ea de 7127. 72 que es la cantidad que se obtuvo cuando se estimaron los niveles de N y P para un presupuesto de Lps. 260.00. Igualando la función de producción (Y) a la producción requerida (Yr), se obtiene la ecuación de la

 $isocuanta$  (ISQ), esto es:

<sup>Y</sup>= Yr, donde Be tiene:

 $Yr = 4293.72+40.585N+51.436P-0.12234N2-0.38334P2-0.21872NP$ Resolviendo para H obtenemos la ecuación de !SQ:  $N = 165.869 - 0.8939P + [(3748.313 + 7.417P - 0.1397P<sup>2</sup> - 0.4894Y<sub>r</sub>)<sup>1</sup>/2]$ 0.24468 La isocuanta es presentada en la figura 5, esta determina las diferentes combinaciones de inaumos para producir una cnnt.idad requerida .

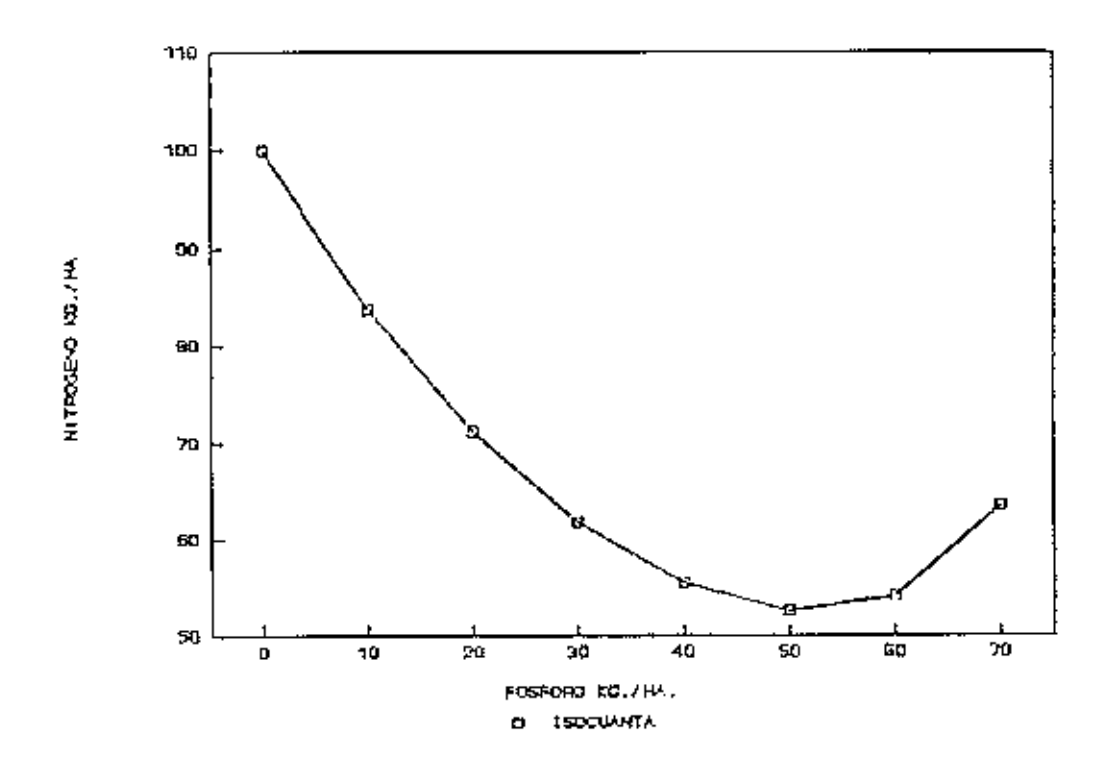

Figura 5 Curva de isocuanta para la producción de 7127.72 kg/hn.

5.- Minimización de costos con una restricción en la cantidad a producir.

Resolviendo simultaneamente la senda de expansión con la ecuación de la isocuanta y sustituyendo la Yr =  $7127.72$ ke jil/ha, obtenemos:

N = 165.869-0.8939P+(260.2938+7.417P-0.1397P2)1/2 0.24468 La ecuación de la senda de expansión ee:

 $N = 6.042 + 5.1296P$ 

Los niveles de N *y* P que minimizan loo costos para obtener una producción de 7127. 72 kg jil/ha, ee encuentran resolviendo en forma simultanea las dos ecuaciones. Estos niveles son:

 $N = 78.256 \text{ kg/s/ha}$ .

 $P = 14.05$  kgs./ha.

Con una Yr de 7127.72 kg jil/ha, los niveles son los miemos que loa encontrados para un presupuesto de Lp8. 260.00 por ha. La figura 6 muestra la resolución gráfica.

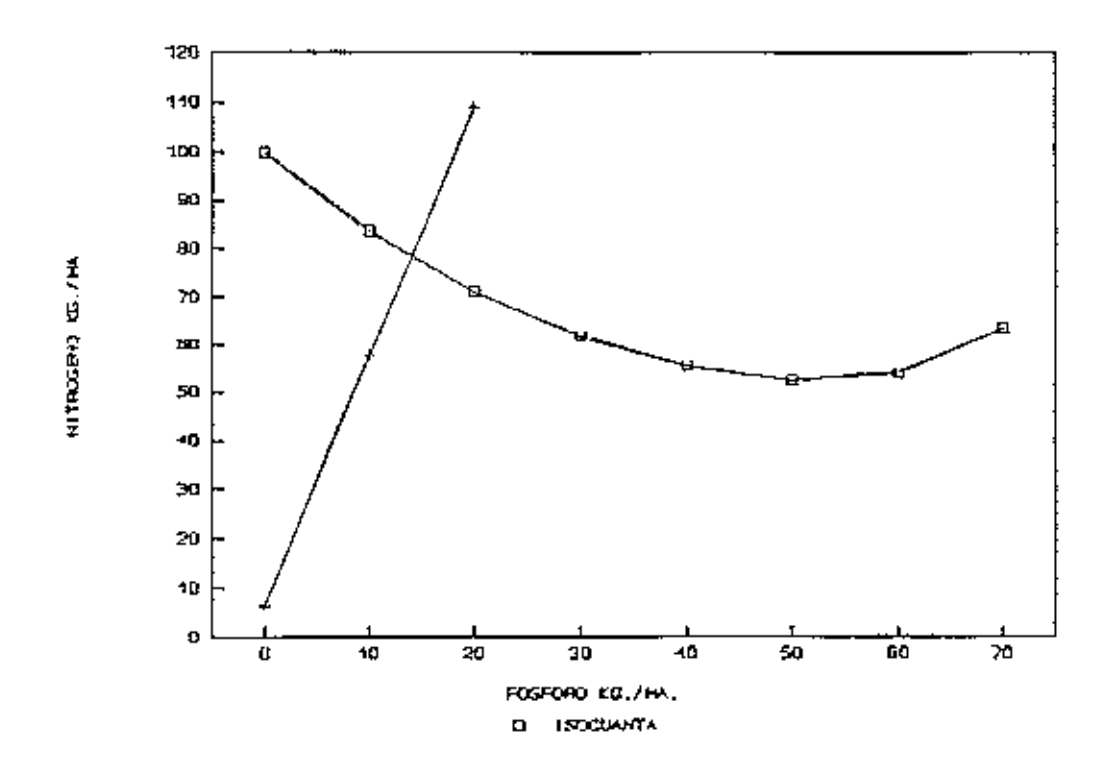

Figura 6 Resolución gráfica para encontrar N y P en uno producción determinada.

#### Vl. ANALISIS DE SENSIBILIDAD

5., analizaron los cambios que se obtendrian al modificarse tanto el precio de los insumos (N y P), como del producto (jilotillo). Se supuso cambios en el precio del producto del orden del 201. para arriba o para abajo del precio real. Los precios de los insumos, los analizamos con aumentos del orden del 20%, 40%  $\gamma$  60%, ya que bajas en sus precios es poco probable. Los cambios ocurren en el m;smo momento para ambos factores.

El cuadro 15 muestra los márgenes brutos de ganancia. Se observa que a medida que disminuye el precio del producto y aumenta el precio de los insumos, los ingresos disminuyen en menor proporción que esi solo uno de los cambios estuviera presente. Al aumentar el precio de los jilotillos el ingreso sube.

Cuadro 15 Anélisis de sensihilidad para cambio5 en los precios de los insumos y del producto y su efecto en margen bruto de ganancia. Ensayo EAP. 1991

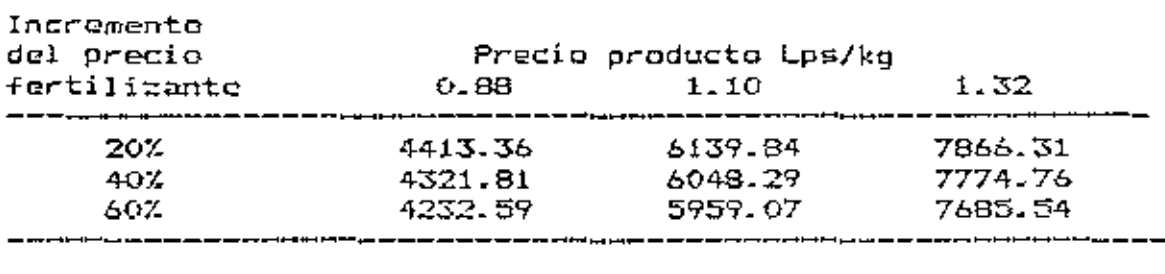

#### VII. CONCLUSIONES Y RECOMENDACIONES

#### A.- Conclusiones

1.- La función cuadrática, fue la función que mejor se ajustó a los datos observados de los factores estudiados.

2.- El máximo rendimiento fielco (7860. 73 kg/ha) para el Maiz Híbrido (HR-10) en jilotillo, se obtuvo a un nivel óptimo de aplicación de 142.15 kg/ha de N y 26.54 kg/ha de P. Al incrementar estos niveles de aplicación, los rendimientos empiezan a decrecer.

3.- El máximo rendimiento económico (7847.62 kg/ha) para el Maiz Hibrido (HR-10) en jilotillo, se obtuvo a un nivel de aplicación de 133.60 kg/ha de N y de 24.87 kg/ha de P. Si se aplican cantidades superiores a las auteriores, se incremento el rendimiento hasta determinado punto, pero ea reducen loa beneficios obtenidos.

4,- Despejando simultáneamente la ecuación de costos con la senda de expansión, se maximiza la producción, teniendo restricción de capital.

5. - Despejando tl imul táneamente la isocuanta con la senda de expansión, se encuentran los niveles para una restricción de cantidad determinada a producir, minimizando costos.

6.- Los rendimientos observados en los niveles óptimos de producción fieica y económica son bastante similares.

7.- En el presente ensayo se observó mucha variación en la cosecha (77 y 83 días), no se recomienda la producción de Jilotillo, con hibridos de cruza doble.

#### B.- Recomendaciones

1.- Bajo las condiciones del ensayo, los niveles de 142,15 kg/ha de H *y* de 26.54 kg/ha de P en el maiz híbrido {HR-10) para jilotillo, no deben ser sobrepasados.

2.- Se deben emplear niveles de N Y P que maximicen la utilidad obtenida por hectárea en la siembra de Maiz Híbrido (HR-10) para jilotillo, dependiendo de la disponibilidad de fertilizantes *y* capital.

 $3. -$  Si alguno de los niveles de N y P que maximizan la función no ae puede aplicar, no se debe tratar de compensar la falta de uno de los factores con el exceso de otro, ya que en eeta forma no se incrementan los rendimientos.

4.- Si uno de los dos fnctoroe tiene reetricción en eu disponibilidad, se debe aplicar una cantidad tal que el segundo factor maximice la función.

5.- La información del presente experimento, puede servir para realizar estudioc posterioros de mercado del jilotillo, determinandoee cuanto del rendimiento ae puede ir para la induntria de encurtidos *y* cuanto al mercado fresco.

6.- La información del presente experimento, puede ser una base para que se realizen ensayos similares, reduciendo el error experimental o sacando a luz nuevas conclusiones y recomendaciones referentes a densidades de siembra, fertilizaciones, contenido de nutrientes en el suelo, época de siembra, etc.

l,

 $p_{\left\langle \mathcal{L}_{\text{max}}\right\rangle }$  .  $\epsilon_{\texttt{CQUGLA}(\mathbb{A}_{\texttt{C2}})}$  $\sim$  .  $\hbar \gamma_{\rm DM} = \frac{1}{2}$ 

#### VIII. RESUMEN

En la Escuela Agrícola Panamericana se llevó a cabo un experimento, con el fin de encontrar la función de superficie de respuesta a los niveles de fertilización nitrogenada y fosforada en el Maiz Hibrido (HR-10) en jilotillo, utilizando la metodología del análisis económico se evaluo la producción, dando recomendaciones técnicas y económicas.

diseño experimental utilizado, fue de Bloques El. Completos al Azar, con arreglo factorial de  $4*4$  (16) tratamientos) y 3 repeticiones.

La regresión múltiple fue el medio por el cual se realizó el análisis. Basándose en el r<sup>2</sup>, se ajustó una función de tipo cuadrático con la interacción de N y P, la función es la siguiente:

Y= 4293.717+40.585N+51.436P-0.1223N2-0.3833P2-0.2187NP

El C.V. obtenido es de : 17.73%

Los niveles para máxima producción física son:

 $N = 142.148$  kg/ha.

 $P = 26.536$  kg/ha.

Los niveles para máxima producción económica son:  $N = 133.60 kg/ha.$ 

 $P = 24.87$  kg/ha.

La ecuación para la senda de expansión es:

 $N = 6.042 + 5.1296P$ 

La curva de isocosto para un presupuesto de Lps 260/ha  $eB$ :

 $N = 96.29 - 1.28P$ 

La curva de isocuanta es:

## $N = 165.87 - 0.89P + (3748.31 + 7.42P - 0.14P<sup>2</sup> - 0.49Y<sub>r</sub>)$ 1/2 0.24468

Además se muestra el análisis con diferentes restricciones, para lo cual se utilizan las anteriores ecuaciones.

Un análisis de sensibilidad, nos muestra que aumentos en los precios del jilotillo aumentan nuestros ingresos y aumentos en los precios de los fertilizantes disminuyen nuestros ingresos.

#### IX. BIBLIOORAFIA

- 1.- ALDRICH, S. R., 1974. Producción modernn del Maiz. Trad. por 0Bcar Martinez y Patricia Leguizamón. Buenos Aires, Argentina, Hemisferio Sur. 307 p.
- 2.- BARTHOLOMEW, W. V., 1972. El nitrógeno del suelo: Proceso de abastecimiento y requerimiento de los cultivos. ISFEI. North Carolina State Univereity ay Raleigh, USA. Bol. Tec. #6. 97 p.
- $3. -$  CAJAR, S., 1972. Estudio sobre densidades de siembra de Maiz en tres localidades. In PCCMCA: XXIII Reunión anual. Nicaragua. 45 p.
- 4.- CENTRO INTERNACIONAL DE MEJORAMIENTO DE MAIZ Y TRIGO., 1980. La Formulación de recomendacionee a partir de datos agronómicos. México, D. F., CIMMYT. 19 pag.
- 5.- COOKE, G. W., 1982. Fertilizing for maximun yield. 3ed. Ne~ York, Macmillan. 405 p.
- 6. COOKE, G. W., 1987. Fertilizantes y sus usos. Trad. del inglés por Alonso Blackaller. México, D. F., CONTINENTAL. 180 p.
- 7.- DILLON, J. L., 1977. The analysis of response in crop and liveatock production. 2da. ed. Oxford, U. K. Pergamon. 213 P.
- 8.- DOLL P. J. y ORAZEM, F., 1984. Productions economics. Theory with aplications. 2da. ed. New York, WILEY. 470 p.
- 9.- DURAN, J. A., 1990. Efecto de seis densidades de siembra <sup>y</sup>Evaluación de doe ni7eles de ll sobre el rendimiento de Jilotillo cv. "Golden Baby" (sin publicar).
- 10 .~ ESPINOZA, E., 1973. Densidad de población de plantas on cuatro variedades de Maiz de diferentes caracteristicas. In PCCMCA:XIX Reunión anual. San Joeé, Costa Rica. 84 p.
- 11.- FAO. 1980. Los fertilizantes y su empleo. Roma. 823 p.
- 12.- FAO. 1980. Los niveles de producción agrícola y el empleo de fertilizante. Roma. 54 p.
- 13.- FAO. 1964. Fertilizanteay nutrición vegetal. Uso óptimo de los fertilizantes. Vol.3, Roma, Italia. 32 p.
- 14.- FAO. 1966. Estadistica de la respuesta de loe cultivos nl abonado. Roma. 110 p.
- 15.- Flores, Juan A., Evaluación Económica de la respuesta de Maíz Dulce en jilotillo a la aplicación de diferentes Niveles de Fertilización Nitrogenada y Fosforada en la Escuela Agrícola Panamericana. Tesis Ing. Agr., El Zamorano, Honduras, EAP. 65 pp.
- 16.- GONZALEZ, D.A., 1977. Evaluación de la respuesta del Maíz a la aplicación de cuatro niveles de nitrógeno en combinación con seis densidades de población en el parcelamiento La Máquina. Tesis Ing. Universidad de Guatemala, Facultad de Agronomia, 48 p,
- 17.- HEADY, E. y DILLON, J., 1961. Agricultural productions functions. lowa, USA, ISOPRESS. 595 p.
- 18.- KRANTZ, B. et al., 1974. Cropping pattern for increasing and stabilizing agricultural production in the semiarid tropics. In International workshops on farming sistems, Hyderabad, India. pp 217-248.
- 19.- KRANTZ, B. A. y W. *V.* CHANDLER. 1954. Fertilizer corn higher yields. North Carolina Agr. Exp. Sta. Bull. 336 p.
- 20 .- LOREHZ, O. A. y D. N. JiAYARD. 1988. Handbook Ior vegetable growers. Jra. ed. New York, Jobn Hiley & Sons. pp. 82, 127, 129.
- 21.- LUCHSINGER, A, 1987. Relaci6n entre el rendimiento Y sus factores en lineas e hibridos de Maiz a dos densidades de siembra. Chile, Universidad de Chile. InveBtigación agricola v(l),72
- 22.- LLANOS, M., 1984. El Maíz, su cultivo y su aprovechamiento. Madrid, España, ed. MUNDIPRENSA. 318 pag.
- 23.- MOYLE, S., HILLIAMS, J. Y CODSTON, W., 1962. Loa niveles de producción agricola y el empleo de fertilizantes. Roma, FAO. Progromn do fertilizaci6n. 54 pag.
- 24.- NATIONAL PLANT FOOD INSTITUTE., 1984. Manual de fertilizantes, trad, dol inglés por National Plant Food Institute. México, D. F., Ed. LIMUSA. 292 pag.
- 25.- OLSON, R., 1974. Using fertilizer Nitrogen on grain crops. Agricultural Exp. Sta. Bull, 479. Universidad of Nebraska. 42 pag.
- 26.- OSORIO, A. E. 1979. Respuesta del Maiz a diferentes niveles den nitrógeno y Fósforo en tres localidades del Departamento de El Paraíso. Tesis Ing. Agrónomo. Universidad Nacional Autónoma de Honduras.
- 27.- PERDOMO, R. y HAMPTON, H. E., 1970. Ciencia y tecnología del suelo. Universidad de San Carlos de Guatemala. Centro de Producción de Materiales. 336 p.
- 28.- POEY, R., 1988. Informe final sobre la segunda etapa de la investigación de variedades y manejo agronómico del "Baby Corn", Fusades-Divagro, pp 1-15.
- 29. RODRIGUEZ, H. y LAIRD, J., 1977. Comparación de cuatro modelos matemáticos y de un modelo gráfico en la estimación de niveles óptimos económicos  $d\alpha$ fertilización en el cultivo de Sorgo temporal en la zona oeste del Bajío. In Agrociencia, Chapingo, México, CP ENA. pp. 155-176.
- 30.- SALAS, C. A., 1970. Efecto de las densidades de siembra y fertilización enel rendimiento de Maiz. Estación Experimental Agricola Fabio Bandrit M. Vol. 3(1): 1-7.
- 31.- SEN, B. 1966. Preambulo, In ORGANIZACION DE LAS NACIONES UNIDAS PARA LA AGRICULTURA Y LA ALIMENTACION. 1966. Estadísticas de la respuesta de los cultivos al abonado. Roma, FAO. 110 p.
- 32.- SMITH, W. y PARKS, W., s.f. A method for incorporationg probability into fertilizer recomendations. s.n.t. pp 1511-1515.
- 33.- VILLALTA, B. U., 1989. Informe sobre la producción del cultivo de Elotillo. Técnico de la Empresa Bond Appetit. El Salvador.

#### X. ANEXOS

ANEXO 1. Análisis de suelo de la Terraza 1, Vega 1. Ensayo EAP. 1990.

Textura ........................... Franco-Arcillosa Contenido de N......................0.11% Contenido de P...........................51.4 ppm Contenido de K....................400 ppm Contenido de 11.0 ................. 2.15% Ph en Kcl .....•....••..•.......•. 5.82

> Fuente: Laboratorio de suelos del Departamento de Agronomia de la EAP. 1990.

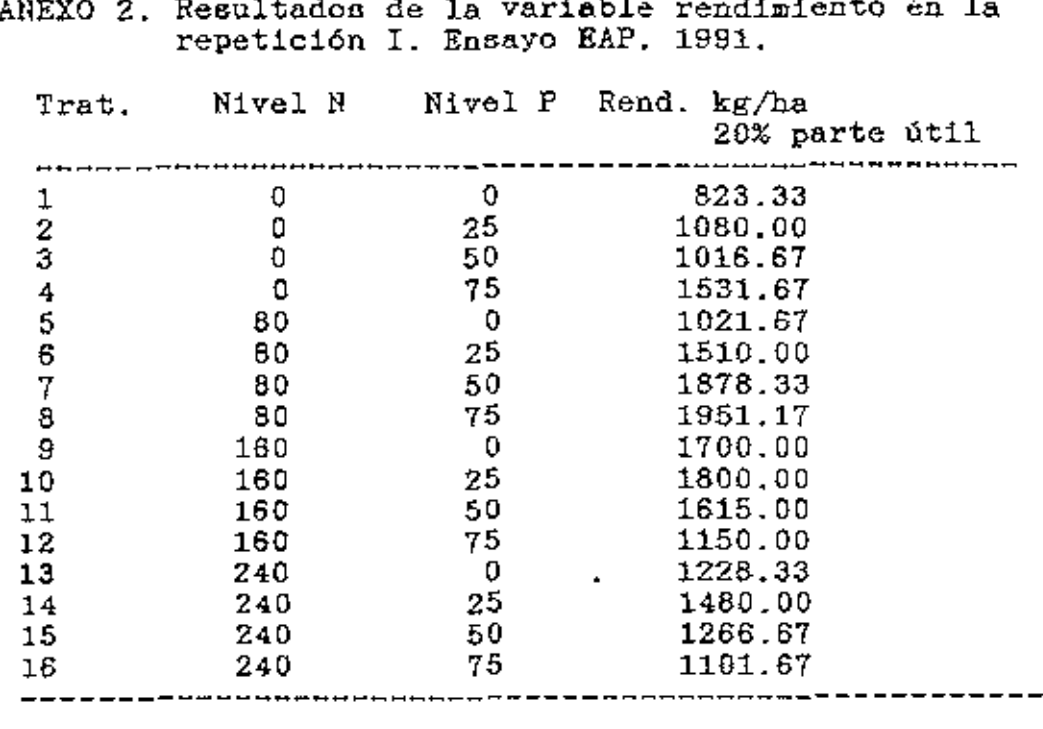

ANEXO 2. Resultados de la variable rendimiento en la

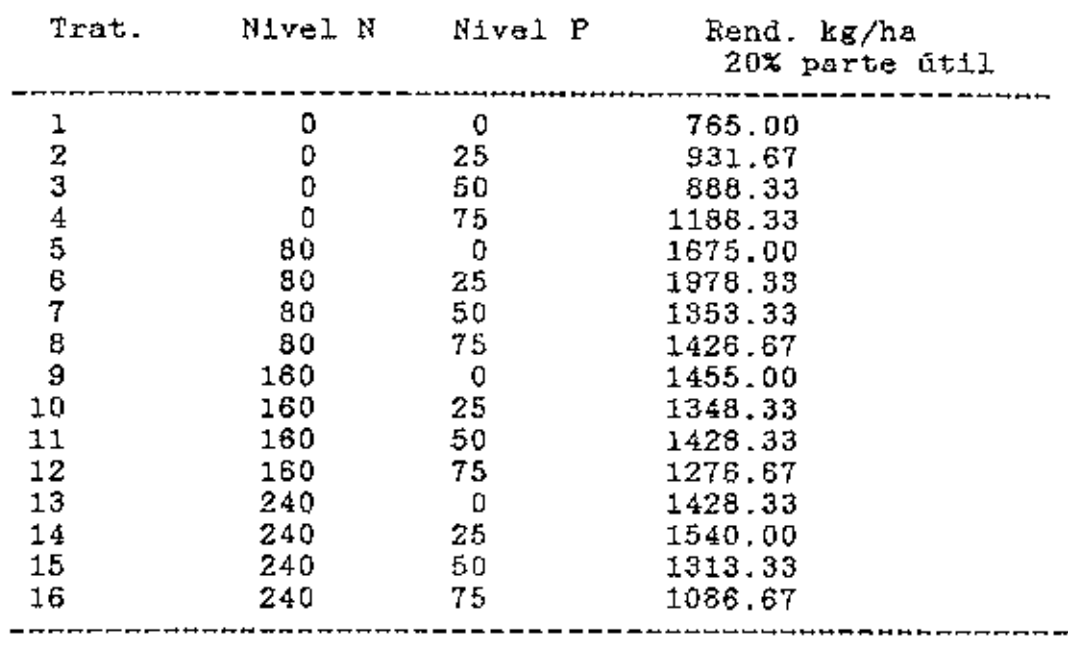

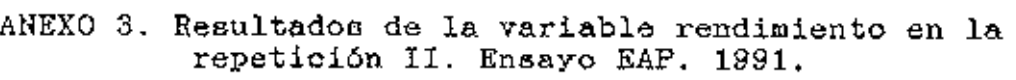

### ANEXO 4. Resultados de la variable rendimiento de la repetición III. Ensayo EAP. 1991.

 $\sim$ 

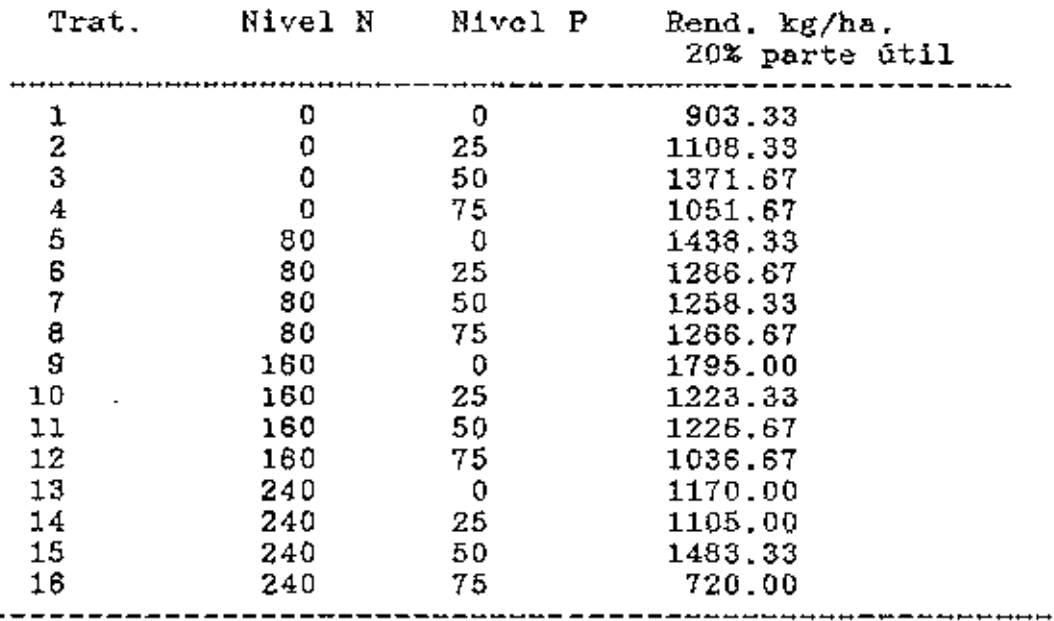

.